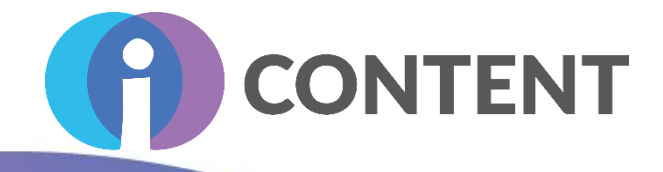

# i-DESIGN

# Przewodnik po projektowaniu interaktywnego kursu internetowego

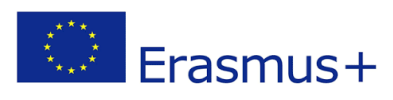

Wsparcie Komisji Europejskiej dla produkcji tej publikacji nie stanowi poparcia dla treści, dpowiedzialności za jakiekolwiek wykorzystanie informacji w niej zawartych. które odzwierciedlają jedynie poglądy autorów, a Komisja nie może zostać pociagnięta do

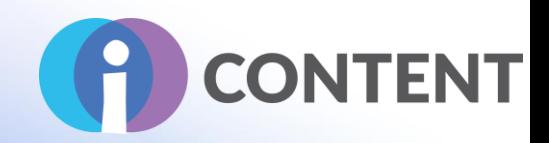

# Spis treści

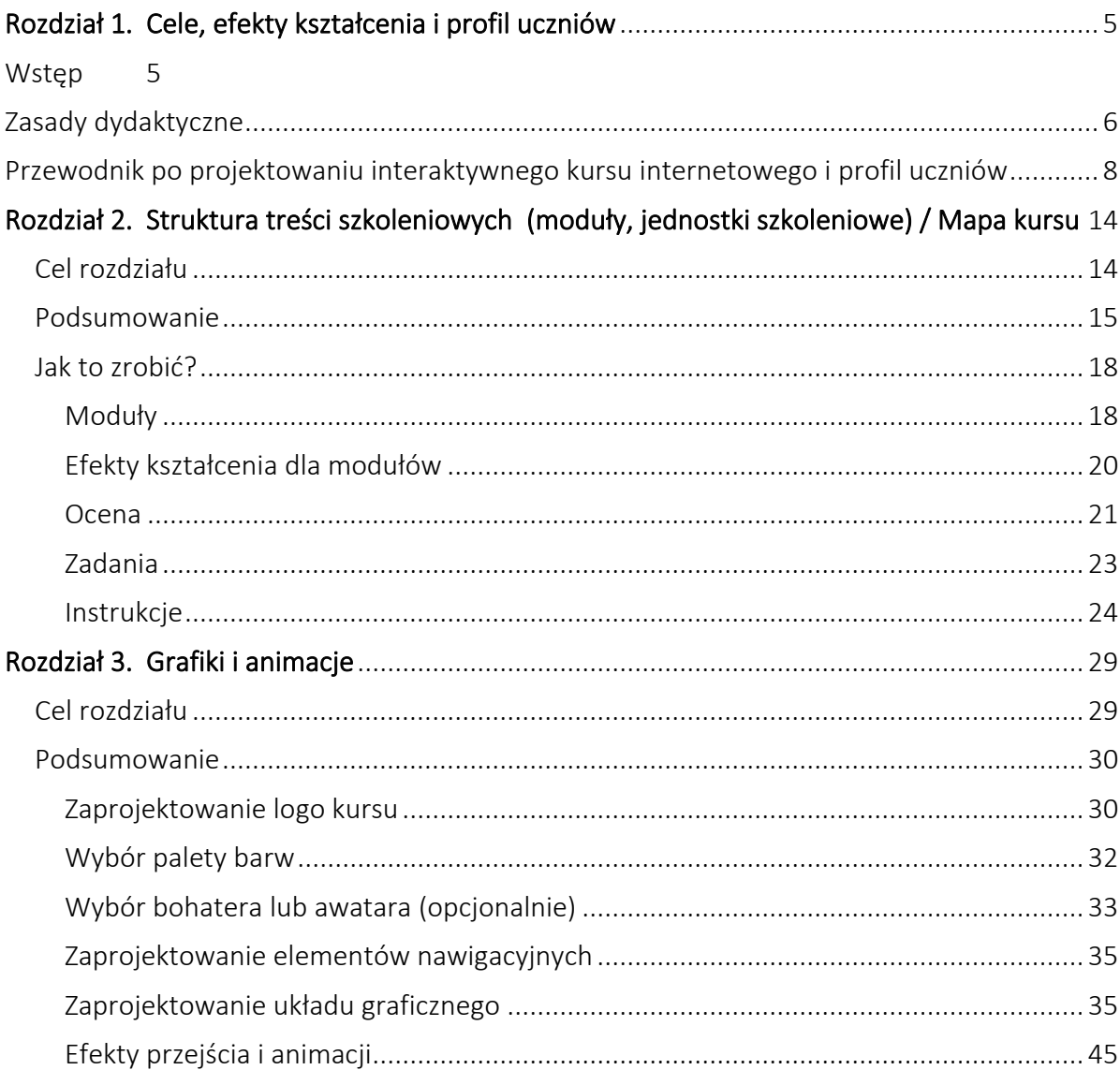

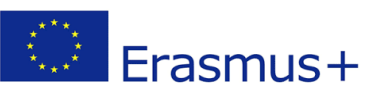

Wsparcie Komisji Europejskiej dla produkcji tej publikacji ile stalicznicznie i pod produkcji ile zalicznicznie do które odzwierciedlają jedynie poglądy autorów, a Komisja nie może zostać pociagnięta do które odzwierciedla

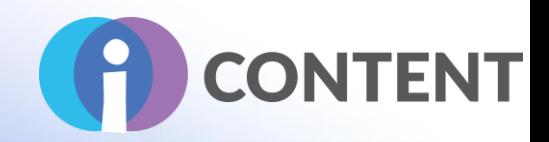

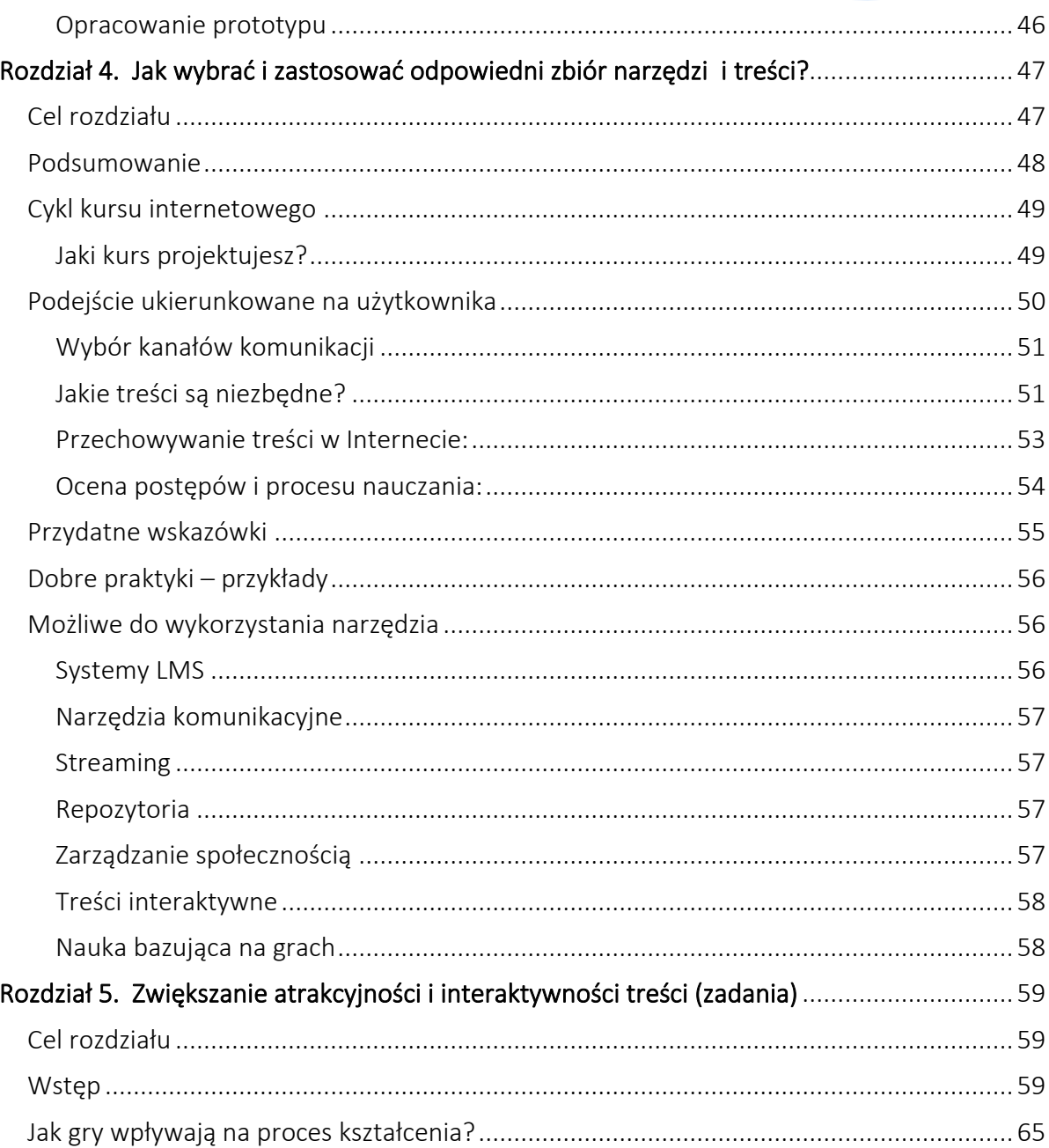

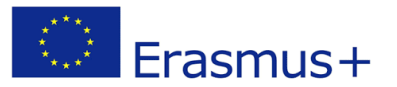

Wsparcie Komisji Europejskiej dla produkcji tej publikacji ilić staliczni prijetu podlagnięta do konisji Erasmus Koreanie in Koreanie zostać pociagnięta do konisja nie może zostać pociagnięta do konisja nie może zostać poc

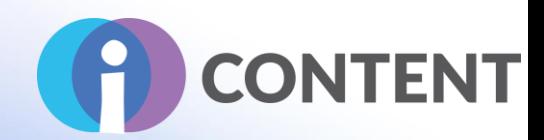

# <span id="page-4-0"></span>Cele, efekty kształcenia i profil uczniów

# <span id="page-4-1"></span>**Wstep**

W dobie globalizacji przyzwyczailiśmy się do funkcjonowania w nowym cyfrowym otoczeniu, a wskutek pandemii COVID-19 i związanych z nią obostrzeń cyfrowe formy kształcenia zdecydowanie zyskały na popularności. Tego typu rozwiązania zaczęły być stosowane na szeroką skalę m.in w sektorze przedsiębiorstw, ale nie spotkały się ze zbyt dużą przychylnością w sektorze nauki, w szczególności wśród organizacji i osób prowadzących szkolenia zawodowe, które wciąż zdają się być zdania, że szkolenia w formie on-line są mniej skuteczne niż tradycyjne, wymagają wdrożenia drogiej infrastruktury oraz wiążą się z czasochłonną cyfryzacją treści, która wymaga od nich dodatkowych umiejętności, którymi nie dysponują.

Projekt *Zestaw narzędzi dla podmiotów zajmujących się kształceniem zawodowym umożliwiający projektowanie i tworzenie treści e-szkoleń z wykorzystaniem elementów gier* (i-CONTENT) jest skierowany do osób i organizacji (w szczególności z sektora MŚP), które świadczą usługi z zakresu nieformalnej i ustawicznej edukacji zawodowej i chcą zwiększyć atrakcyjność treści szkoleniowych oferowanych dotychczas w tradycyjny sposób, poprzez przekształcenie ich w treści cyfrowe wzbogacone o elementy gier, i tym sam odpowiedzieć na obecne zapotrzebowanie rynku i zwiększyć zasięg swoich szkoleń.

Głównym celem niniejszego przewodnika opracowanego w ramach projektu i-CONTENT i dotyczącego zaprojektowania interaktywnego kursu szkoleniowego jest zdefiniowanie działań i treści, które wesprą trenerów, nauczycieli, mentorów, szkoleniowców i podmioty prowadzące szkolenia zawodowe we wdrożeniu szkolenia i-CONTENT oraz materiałów szkoleniowych, a także pomogą im zapoznać się z aspektami tworzenia interaktywnych szkoleń z elementami grywalizacji.

Przewodnik opisuje proces projektowania mapy kompetencji powiązanej bezpośrednio z profilem uczniów, na podstawie której grupy docelowe mogą opracować różne materiały edukacyjne.

Przewodnik jest dostępny w językach krajów, z których pochodzą partnerzy projektu, tj. w języku angielskim, polskim, włoskim oraz greckim.

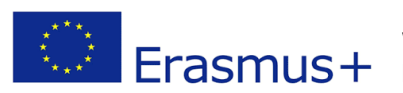

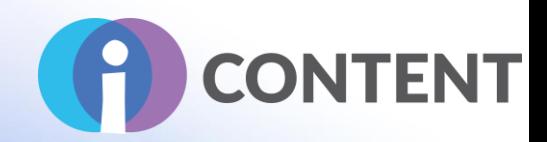

# <span id="page-5-0"></span>Zasady dydaktyczne

Chociaż obecnie dostępna oferta narzędzi pedagogicznych jest bardzo atrakcyjna, nadal wydaje się, że istnieje duża rozbieżność między metodami nauczania uważanymi za najbardziej skuteczne a tymi, które są faktycznie stosowane w kształceniu dorosłych (np. wykłady, symulacje komputerowe i gry biznesowe, praca projektowa i praca w grupach, wizyty w firmach lub staże zawodowe).

Aby w pełni wykorzystać potencjał interaktywności i grywalizacji w edukacji, nauczyciele i podmioty oferujące szkolenia powinni starać się uwzględniać w procesie nauczania następujące zasady dydaktyczne:

### Szkolenie powinno być skoncentrowane na uczniach/kursantach

Nauczanie z wykorzystaniem elementów interaktywnych i grywalizacji wymaga podejścia pedagogicznego skoncentrowanego na grupie docelowej. Osoby prowadzące kurs powinni stosować strategię oddolną, która uwzględnia życiowe doświadczenia grupy docelowej. W takim podejściu należy skupić się na zainteresowaniach i kompetencjach grupy docelowej.

## Podejście dydaktyczne musi bazować na nauce autonomicznej, aktywnej lub doświadczalnej

Interaktywność i grywalizacja powinny bazować na uczeniu się przez doświadczenie. Kompetencje i umiejętności można zdobyć lub rozwinąć tylko dzięki praktycznym i życiowym doświadczeniom.

W przeciwieństwie do tradycyjnego podejścia do kształcenia, grupa docelowa powinna odgrywać aktywną rolę i stopniowo się usamodzielniać. *W takim podejściu istotne jest wykształcenie w uczniach umiejętności samodzielnego myślenia, uczenia się na błędach (podejście "dobrego błędu") oraz zachęcanie ich do kierowania się uczuciami i wartościami, także w sytuacjach konfliktowych.* 

W tym kontekście bardzo ważna staje się możliwość "uczenia się przez działanie". Osoby i podmioty prowadzące szkolenia zawodowe (zarówno stacjonarne, jak i zdalne) powinni zachęcać grupę docelową do samodzielnego uczenia się, także poprzez autorefleksję oraz zastosowanie narzędzi samooceny.

## ● Motywacja grupy docelowej jest kluczowa dla powodzenia procesu edukacyjnego

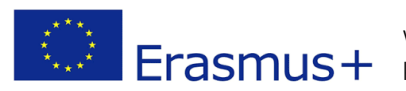

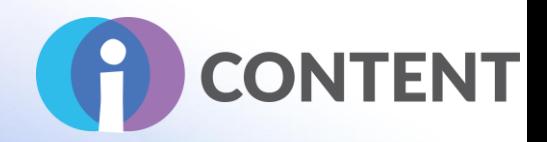

Uważa się, że jednym z największych problemów, z jakimi zmaga się edukacja zawodowa, jest motywacja grup docelowych. Osoby prowadzące szkolenia powinny na różny sposób motywować uczniów, ułatwiać im uczenie się poprzez doświadczenie, a także w jak największym stopniu korzystać z rozwiązań informacyjno-komunikacyjnych. Ponadto, jeżeli szkolenia są skierowane do pracowników, należy również zadbać o to, aby treści nauczania były odpowiednio dostosowane do ich aspiracji zawodowych i rozwoju zawodowego. Szkolenia bazujące na rzeczywistych scenariuszach i studiach przypadków, z którymi uczestnicy mogą się identyfikować, są naturalnie o wiele bardziej interesujące i jednocześnie motywujące.

## ● Głównymi zasobami wykorzystywanymi w edukacji zawodowej powinny być technologie cyfrowe i narzędzia informacyjno-komunikacyjne

Wartość dodaną technologii wykorzystywanych na potrzeby kształcenia zawodowego i podnoszenia świadomości kulturowej stanowi dostęp do:

- a) zasobów,
- b) narzędzi do wyszukiwania informacji,
- c) udostępnionej wiedzy,
- d) narzędzi komunikacyjnych,
- e) funkcji zdalnych, oraz
- f) elastycznych ścieżek szkoleniowych.

Technologia zmienia również postrzeganie wiedzy i pedagogiki oraz bazuje na założeniu, że wiedza jest rozproszona w sieci połączeń, a uczenie się polega na umiejętności budowania i korzystania z takich sieci. Istnieje wiele bezpłatnych narzędzi internetowych, które można wykorzystać do rozwijania różnych kompetencji i umiejętności.

Integralną częścią modelu musi być nie tylko grupa docelowa, ale także rozwój kompetencji osób prowadzących szkolenia. Trenerzy i nauczyciele szybko nie zmieniają swoich metod i technik nauczania, dlatego w niniejszym podręczniku przedstawiono sugestie dotyczące tego, jak w najbardziej efektywny sposób wykorzystać rezultaty projektu i-CONTENT.

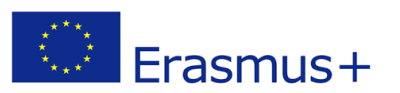

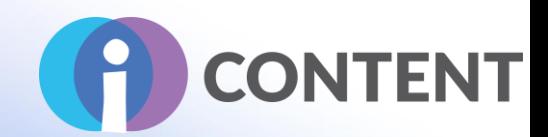

# <span id="page-7-0"></span>Przewodnik po projektowaniu interaktywnego kursu internetowego i profil uczniów

Przewodnik po zestawie narzędzi dla podmiotów zajmujących się kształceniem zawodowym umożliwiający projektowanie i tworzenie treści e-szkoleń z wykorzystaniem elementów gier został podzielony na jednostki szkoleniowe i efekty kształcenia.

Profil uczniów: trenerzy pracujący na własny rachunek; trenerzy zatrudnieni w instytucjach kształcenia i szkolenia zawodowego lub szkolnictwa wyższego; podmioty sektora publicznego, władze lub organizacje edukacyjne. Osoby niepełnosprawne czy mieszkańcy obszarów wiejskich są traktowani priorytetowo przed innymi uczestnikami; podobnie przedstawiciele sektora MŚP, którzy mają pierwszeństwo przed pracownikami dużych firm.

Moduły szkoleniowe zostały opracowane zgodnie z zasadami europejskiego systemu akumulowania i przenoszenia osiągnięć w kształceniu i szkoleniu zawodowym (EVCET) i mają formę zestawu efektów uczenia się – w zakresie wiedzy i kompetencji/postaw – które uczestnik szkolenia powinien osiągnąć, dzięki udziałowi w szkoleniu i-CONTENT. Ponieważ większość krajów UE dostosowała swoje ramy krajowe do dyrektyw UE, partnerzy ustalili, że opracowane materiały szkoleniowe powinny umożliwić uczniom osiągnięcie poziomów 3 i 4 według Europejskich Ram Kwalifikacji (ERK), jak opisano poniżej:

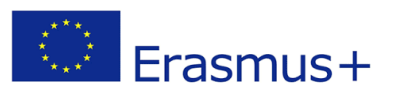

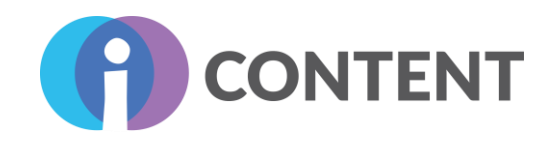

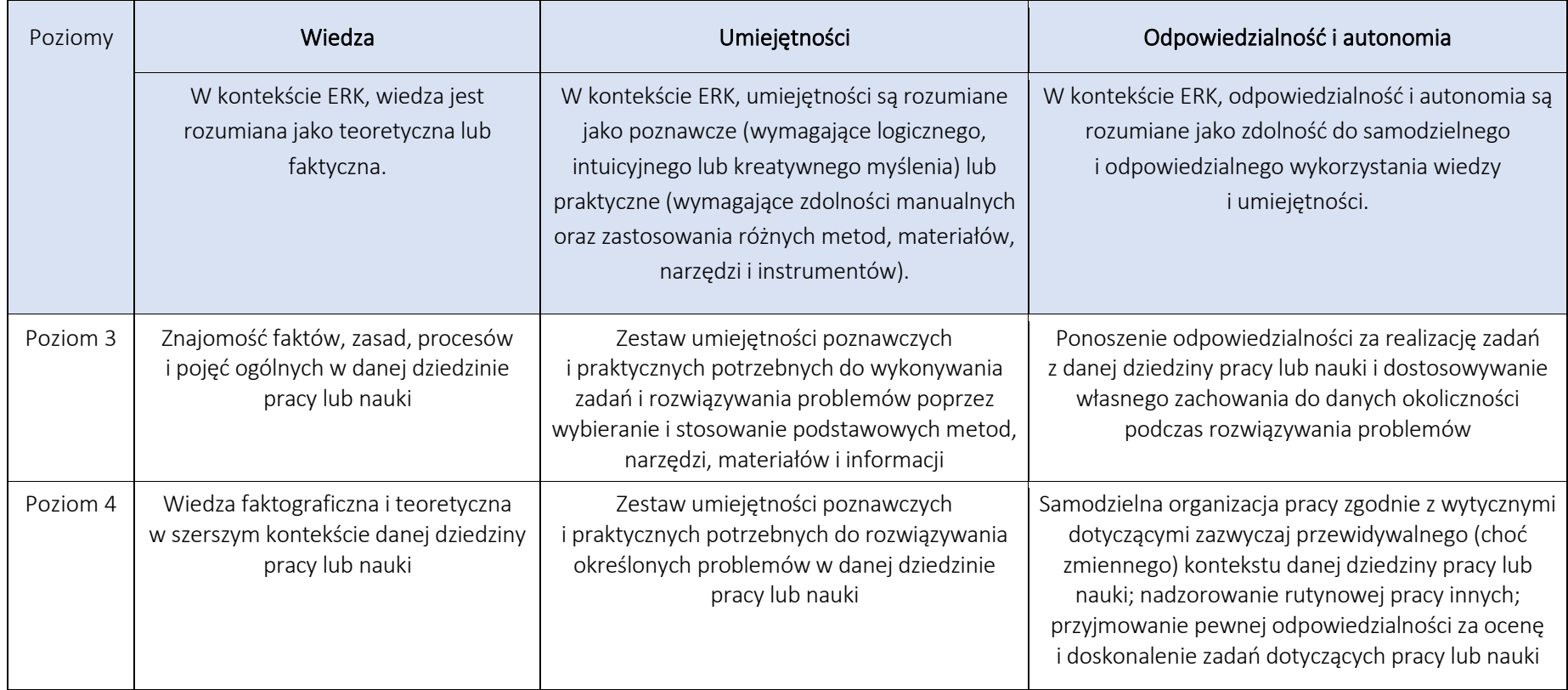

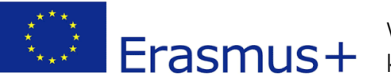

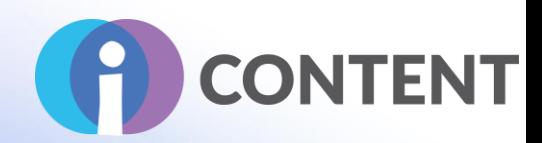

#### Niniejszy przewodnik ma następującą strukturę:

#### P1. Organizacja i struktura treści

Celem tej części jest wykazanie, że zaprojektowanie struktury treści edukacyjnych jest szczególnie istotne, zwłaszcza w przypadku nauki zdalnej, kiedy to – z uwagi na mniejszy wkład lub nawet nieobecność nauczyciela – konieczne jest zapewnienie kursantowi optymalnego doświadczenia. W związku z tym materiały edukacyjne i ich treść muszą zostać zaprojektowane i ułożone w sposób umożliwiający i wspierający efektywną naukę.

#### P2. Grafiki i animacje

Celem tej części jest przedstawienie różnych zasobów i działań, które można opracować po stworzeniu materiałów graficznych. Grupa docelowa powinna wiedzieć, jak wygląda kurs internetowy. Dotyczy to rodzaju czcionki, palety kolorów i sposobu narracji. Już na początku należy wyznaczyć standardy, dzięki którym kurs internetowy będzie spójny i dobrze zorganizowany.

#### P3. Wybór i zastosowanie odpowiedniego zbioru narzędzi i treści

Celem niniejszego rozdziału jest omówienie sposobu połączenia różnych dostępnych narzędzi na potrzeby opracowania podejścia skoncentrowanego na kursancie, czyli podejścia, które, jak wynika z różnych badań, jest najbardziej skuteczne w przypadku kursów internetowych. Aby osiągnąć ten cel, prezentujemy różne narzędzia dla kursów internetowych i ich ocenę. Usprawnienie kursu wymaga uwzględnienia tych elementów.

#### P4. Zwiększanie atrakcyjności i interaktywności treści

Główne cele tej części są następujące: tworzenie ćwiczeń, które zachęcają grupy docelowe do współpracy i wzajemnego oceniania się; tworzenie ćwiczeń, które pomagają uczniom zastanowić się nad własną perspektywą i uczyć się od siebie nawzajem; zwiększenie interaktywności kursu poprzez dodanie opcji udostępniania i komentowania oraz grywalizacji; interakcja z uczniami w trakcie pracy (komentowanie dokumentu w trakcie jego tworzenia, aktywność na czacie, rozmawianie z uczniami podczas zajęć na żywo); wyznaczenie godzin, w których uczniowie mogą kontaktować się w celu zadania pytań lub wyjaśnienia wątpliwości; tworzenie mikro-wykładów połączonych z cichymi zajęciami i pracą w grupach; nagrywanie zajęć. Większość kursów internetowych korzysta z formatu wideo, ponieważ jest on bardziej angażujący — kursanci nie tylko słyszą, ale także widzą osobę prowadzącą szkolenie, co pozwala łatwiej zilustrować poszczególne omawiane punkty.

W tabeli poniżej szczegółowo określono wiedzę i kompetencje związane z każdym modułem oraz podano szacunkową liczbę godzin potrzebnych do osiągnięcia celów kształcenia przewidzianych dla każdego modułu.

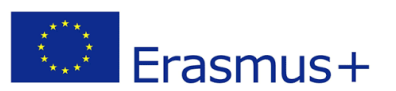

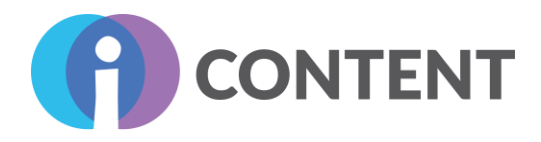

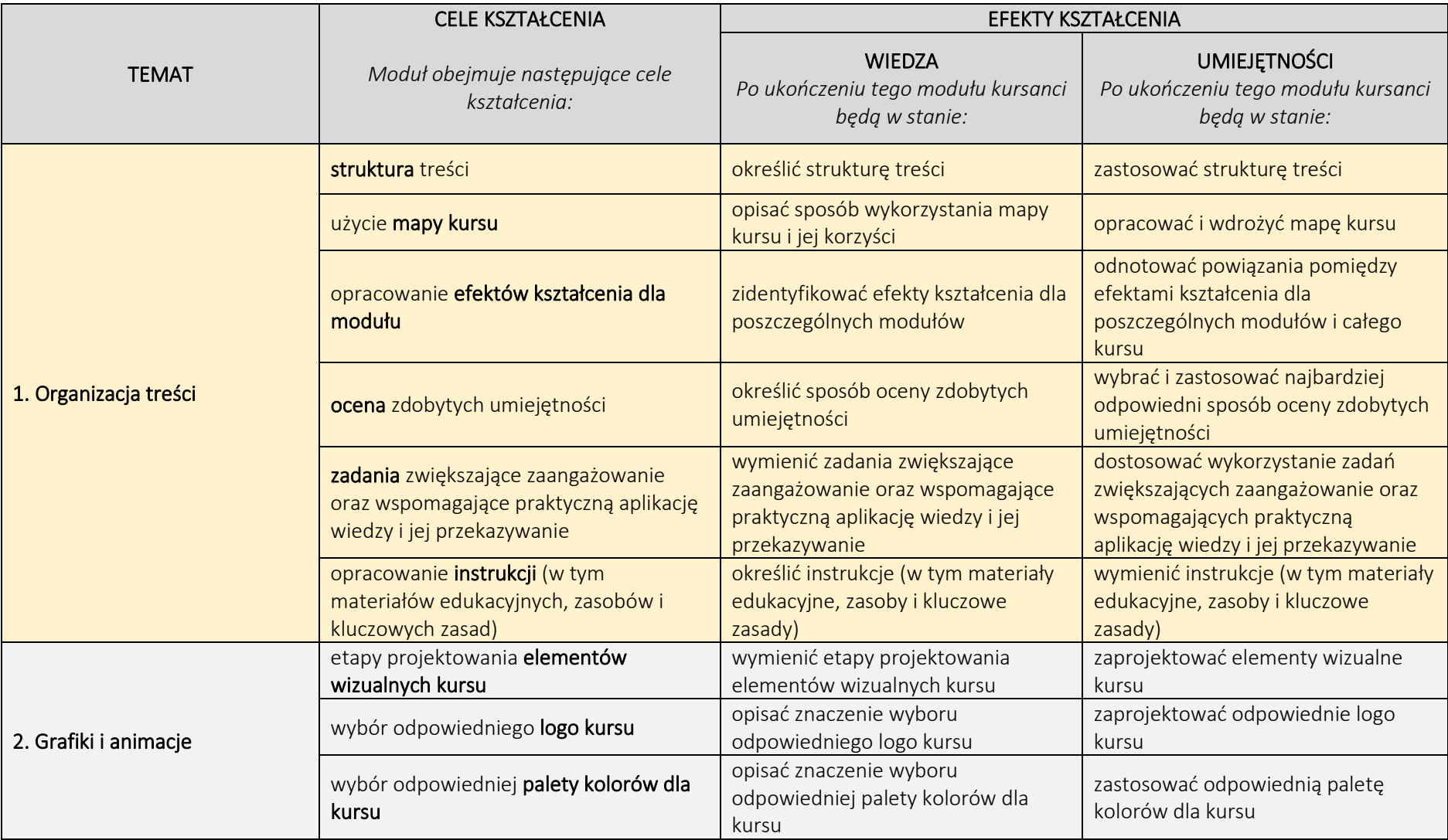

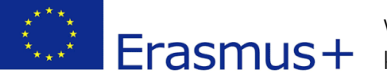

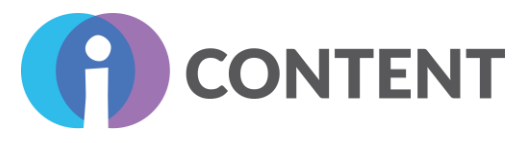

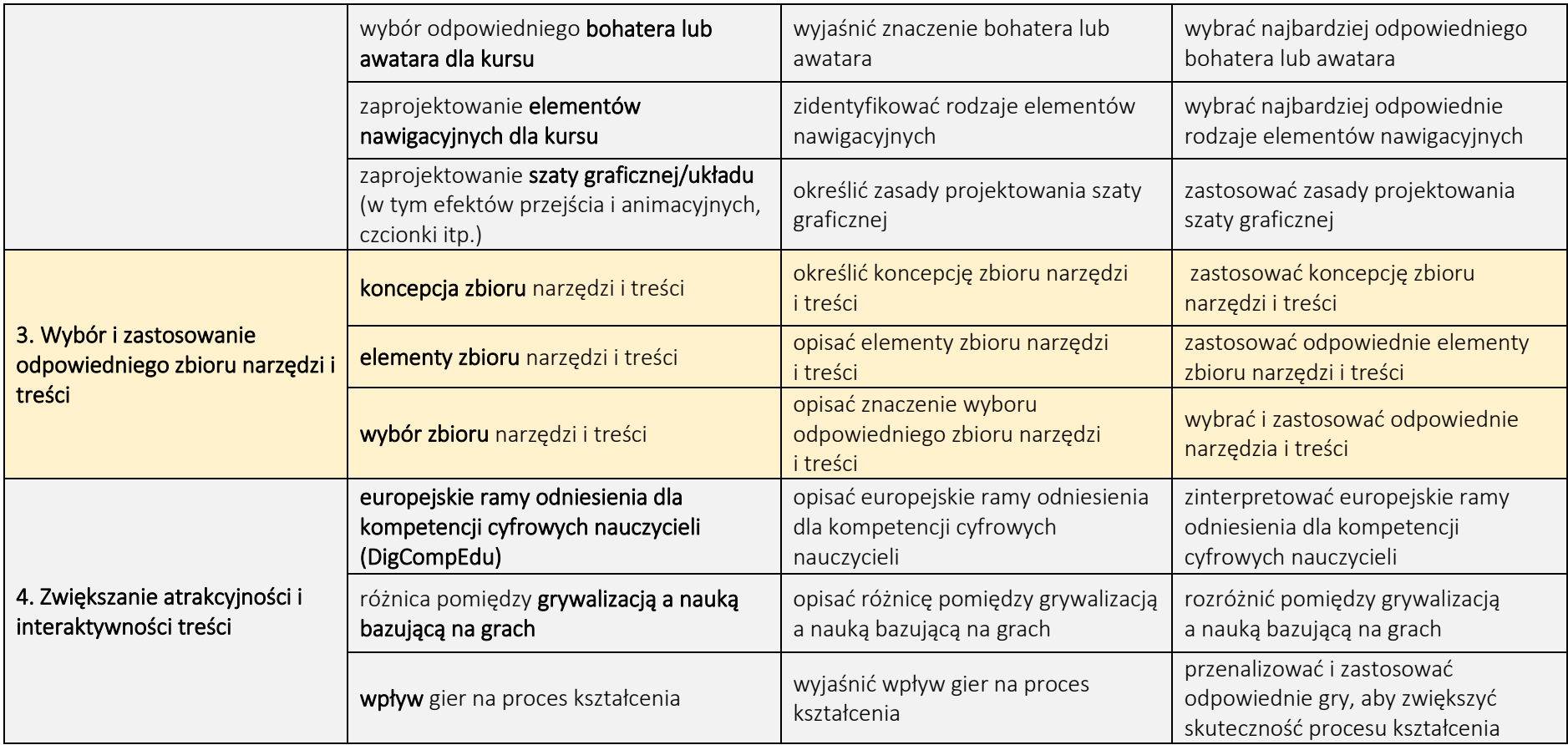

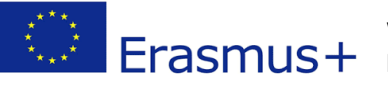

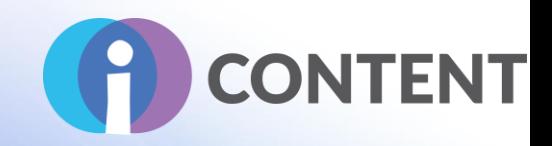

Każda część nie powinna być jedynie stwierdzeniem faktów lub treści i powinna zostać poprzedzona czasownikiem i ewentualnie przysłówkiem/przymiotnikiem.

- Wiedza oznacza zbiór faktów, zasad, teorii i praktyk związanych z daną dziedziną pracy lub nauki. Jest rozumiana jako teoretyczna lub faktyczna.
- Kompetencja oznacza udowodnioną zdolność do wykorzystywania wiedzy, umiejętności oraz zdolności osobistych, społecznych i metodologicznych w sytuacjach związanych z pracą lub nauką oraz rozwojem zawodowym i osobistym. Jest opisywana w kategoriach odpowiedzialności i autonomii.

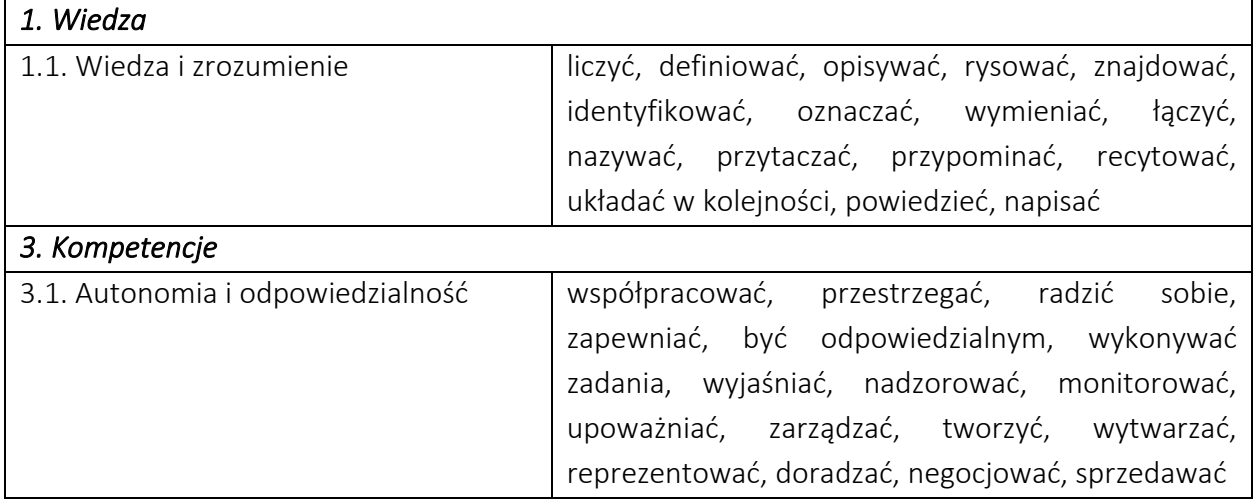

Poniżej podano przykładowe czasowniki, których można użyć:

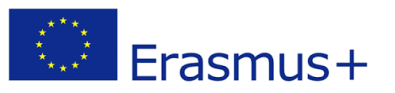

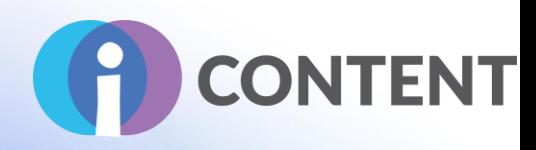

# <span id="page-13-0"></span>Struktura treści szkoleniowych (moduły, jednostki szkoleniowe) / Mapa kursu

# <span id="page-13-1"></span>Cel rozdziału

Zaprojektowanie struktury treści edukacyjnych jest szczególnie istotne, zwłaszcza w przypadku nauki zdalnej, kiedy to – z uwagi na nieobecność nauczyciela – konieczne jest zapewnienie kursantowi optymalnego doświadczenia.

W szkoleniach internetowych obecność nauczyciela jest ograniczona, a często nawet zupełnie wyeliminowana, co oznacza, że uczeń sam przechodzi przez wszystkie etapy kursu, polegając wyłącznie na materiałach szkoleniowych.

W związku z tym materiały edukacyjne i ich treść muszą zostać zaprojektowane i ułożone w sposób umożliwiający i wspierający efektywną naukę.

Przed określeniem struktury treści szkoleniowych, należy zastanowić się nad następującymi pytaniami:

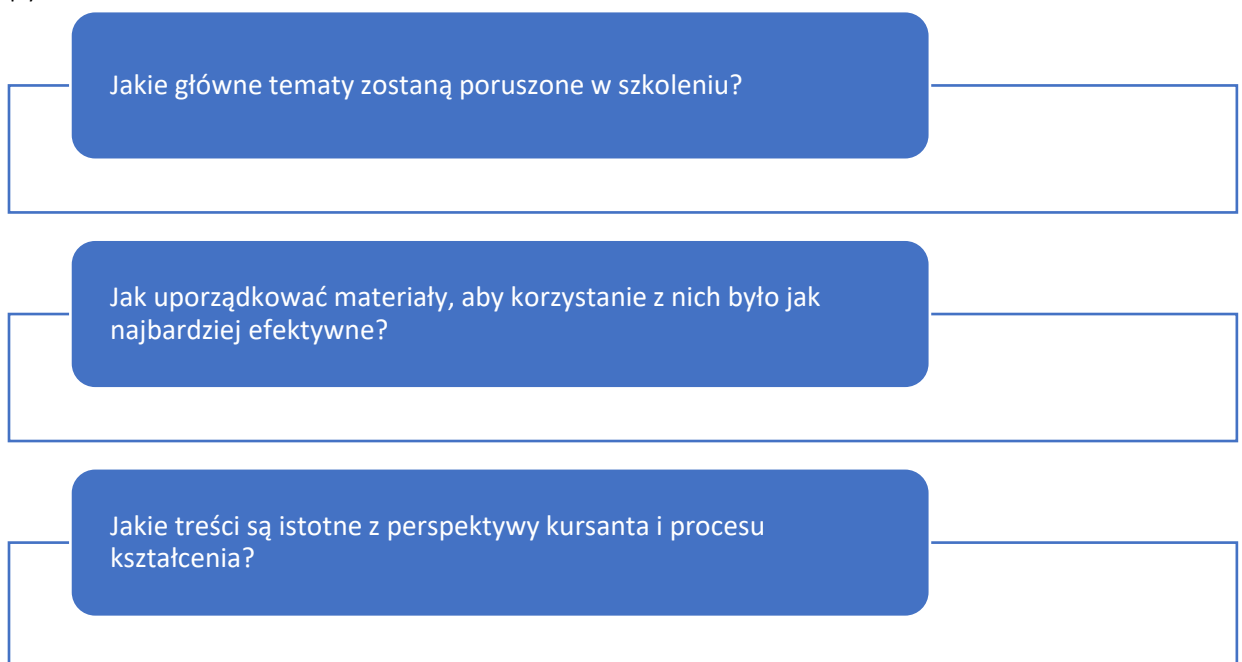

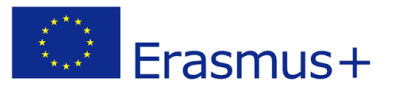

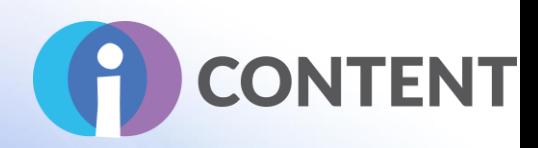

#### Jakie główne tematy zostaną poruszone w szkoleniu?

Opracowanie mapy szkolenia pozwala zobrazować wszystkie treści, które należy uporządkować ramach szkolenia internetowego, dzięki czemu wiemy, nad iloma informacjami tak naprawdę pracujemy.

Jak uporządkować materiały, aby korzystanie z nich było jak najbardziej efektywne?

Najlepsze kursy internetowe to takie, które uwzględniają sposób, w jaki materiały, treści i pomysły szkoleniowe będą się uzupełniać, aby bardziej zaangażować kursanta i poprawić jego doświadczenie edukacyjne. Pogrupowanie treści szkoleniowych według tematów lub mniejszych jednostek szkoleniowych wymaga w pierwszej kolejności opracowania modułu szkoleniowego. Jakie treści są istotne z perspektywy kursanta i procesu kształcenia?

Decyzja o tym, jakie treści pominąć może być trudna. Ten etap projektowania kursu pozwala nam wybrać niezbędne treści i pozbyć się tych nieistotnych. Zamiast obierać dostarczenie treści za cel, należy wykorzystać efekty kształcenia jako plan działania, który umożliwia poruszanie się po poszczególnych elementach kursu i może pomóc w ulepszeniu treści szkoleniowe oraz zapewnieniu kursantowi najlepszego doświadczenia edukacyjnego.

Aby zdecydować, które treści pominąć, musimy omówić i opracować efekty kształcenia. Pozwoli nam to dostrzec treści, które są nieistotne lub niespójne z zaplanowanymi efektami kształcenia.

Odpowiedzenie na powyższe pytania oraz zobrazowanie połączeń pomiędzy efektami kształcenia, materiałami i ocenami wymaga opracowania mapy kursu.

# <span id="page-14-0"></span>Podsumowanie

Mapa kursu to graficzna prezentacja elementów kursu internetowego.

Porządkuje ona poszczególne treści kursu w ramach modułów szkoleniowych i obrazuje powiązania pomiędzy poszczególnymi modułami i ich elementami (tj. efektami kształcenia dla modułu, ocenami, zadaniami oraz instrukcjami) oraz efektami kształcenia.

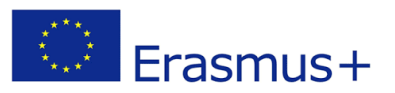

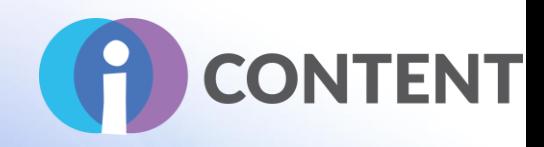

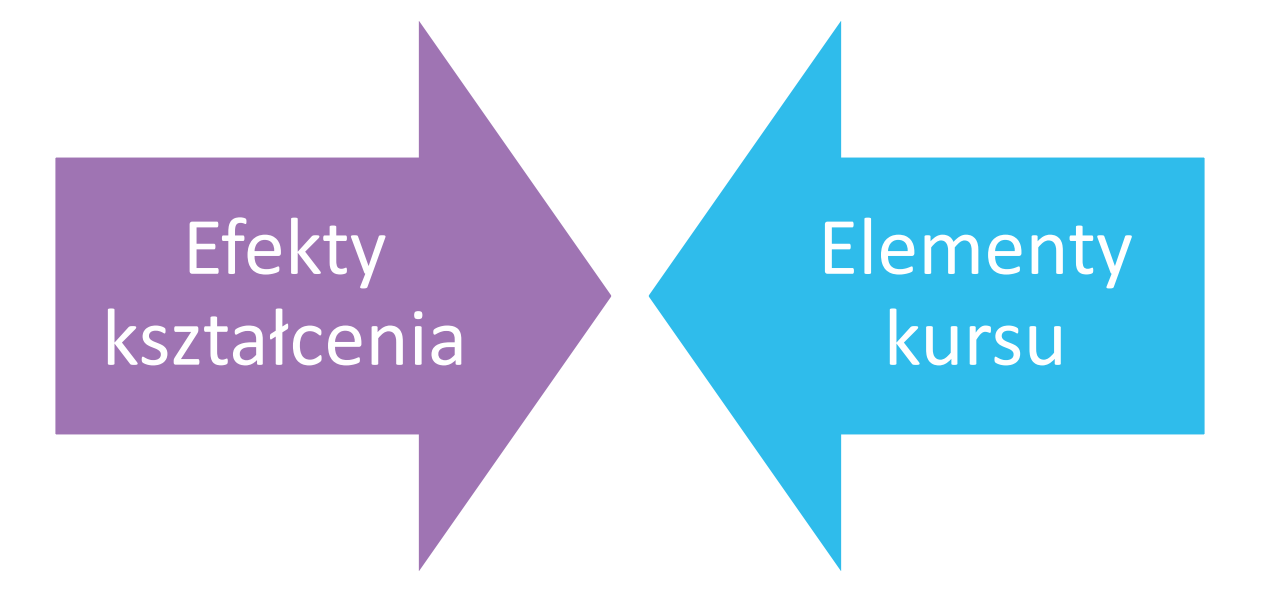

Opracowanie mapy kursu pozwoli nam określić oceny i zadania istotne dla zrozumienia materiałów szkoleniowych oraz osiągnięcia zamierzonych efektów kształcenia. Dobrze uporządkowany kurs to taki, którego wszystkie elementy poprawiają doświadczenie kursanta i pozwalają mu osiągnąć zamierzone efekty kształcenia.

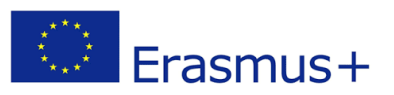

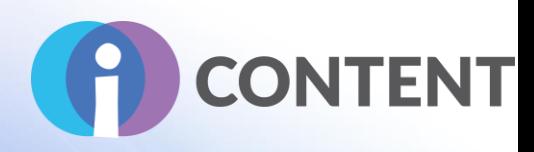

# Czemu powinniśmy opracować mapę dla naszego kursu?

- Opracowanie łatwych do zarządzania jednostek szkoleniowych.
- Określenie skutecznych ocen powiązanych z efektami kształcenia.
- Zapewnienie właściwej kolejności elementów edukacyjnych.
- Wyraźne określenie oczekiwań, jakie mamy wobec kursantów.
- Opracowanie planu dla kursu.
- Ocena powiązań pomiędzy kursami.

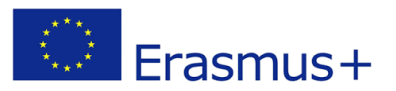

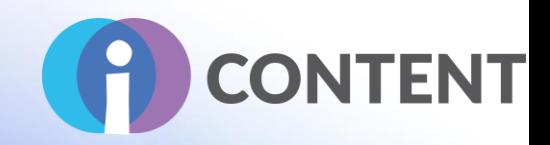

# <span id="page-17-0"></span>Jak to zrobić?

Aby opracować mapę kursu, należy uwzględnić następujące elementy, w określonej poniżej kolejności:

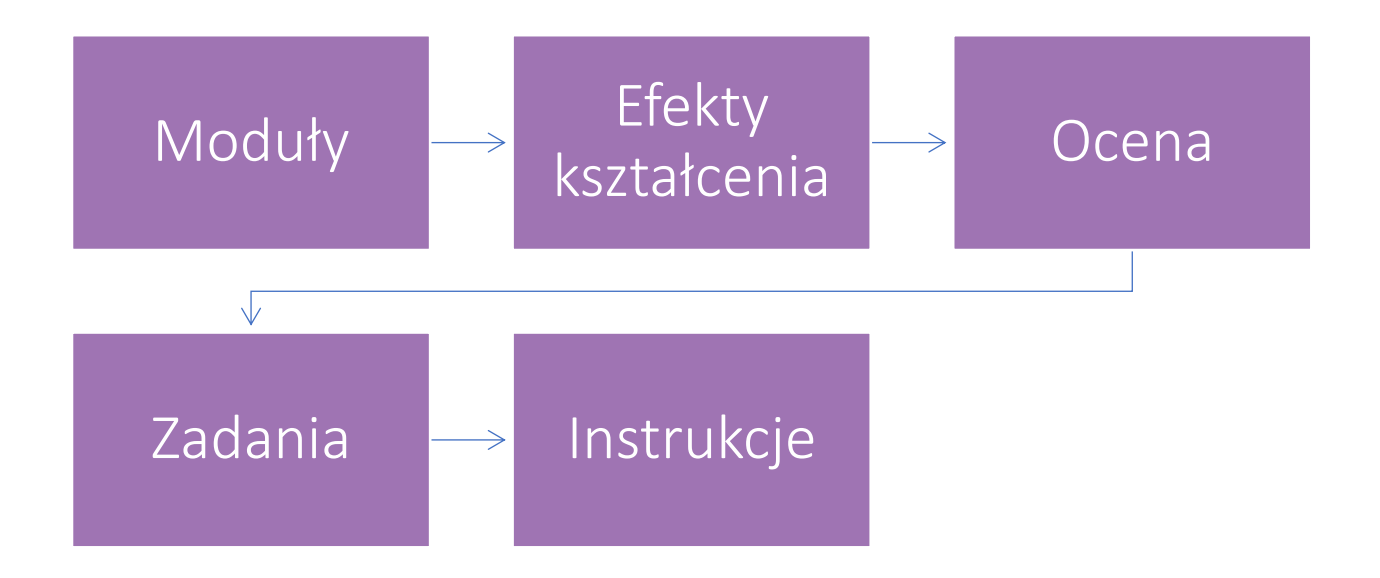

## <span id="page-17-1"></span>**Moduły**

Pierwszym etapem jest uporządkowanie efektów kształcenia i przyporządkowanie ich do łatwych do zarządzania jednostek szkoleniowych. Mapując nasz kurs musimy pamiętać o naszych kursantach i o tym, jak pomóc im w osiągnięciu nadrzędnego celu kursu. Musimy zadecydować, jak efekty kształcenia dla całego kursu będą się uzupełniać i się ze sobą wiązać.

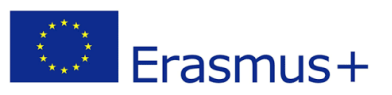

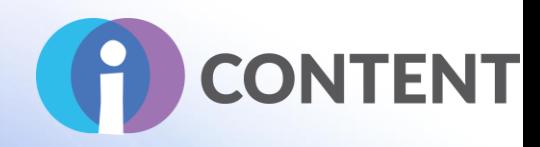

# Przykład

Efekty kształcenia na początkowym etapie kursu nie mają zaawansowanego charakteru poznawczego i dotyczą w znaczne mierze zdefiniowania lub wyjaśnienia jakiejś treści, podczas gdy na późniejszych etapach są rozwijane bardziej poznawcze zdolności, a od kursantów można wymagać dokonania porównań lub opracowania projektów.

Porządkowanie modułów

W następnej kolejności należy uporządkować efekty kształcenia według poziomu skomplikowania — od najmniej do najbardziej skomplikowanego.

Konieczne jest także określenie, w jaki sposób efekty kształcenia można podzielić na mniejsze jednostki szkoleniowe.

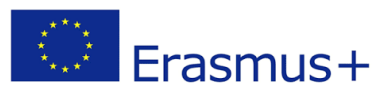

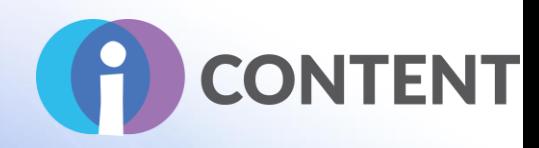

# Przykład

Efekty kształcenia I i II można osiągnąć w ramach jednego modułu na wcześniejszym etapie kursu. Dla każdego modułu należy wypisać powiązane z nim efekty kształcenia, przypisując im kolejne cyfry rzymskie w drugiej kolumnie. Następnie, dla każdego modułu należy opracować efekty kształcenia, które będą powiązane ze wcześniej zidentyfikowanymi efektami kształcenia dla całego kursu.

# <span id="page-19-0"></span>Efekty kształcenia dla modułów

Kolejnym etapem jest zidentyfikowanie efektów kształcenia dla poszczególnych modułów odnotowanie ich powiązań z efektami kształcenia dla całego kursu. Proces ten przebiega niemalże tak samo, jak w przypadku ustalania efektów kształcenia dla całego kursu. Poziom szczegółowości dla efektów kształcenia dla modułów zawęża się. Efekty kształcenia dla modułów mają określone ramy czasowe – na ich osiągnięcie kursant powinien mieć kilka godzin lub dni, a nie tygodni czy miesięcy.

Efekty kształcenia dla modułów pomagają uporządkować kurs w sposób pozwalający osiągnąć wcześniej określone efekty kształcenia dla całego kursu.

Spisując efekty kształcenia dla modułów należy wziąć pod uwagę następujące kwestie:

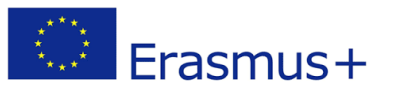

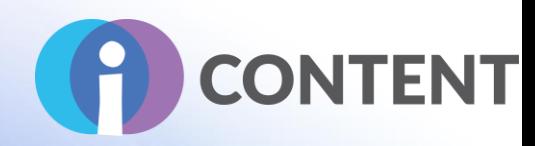

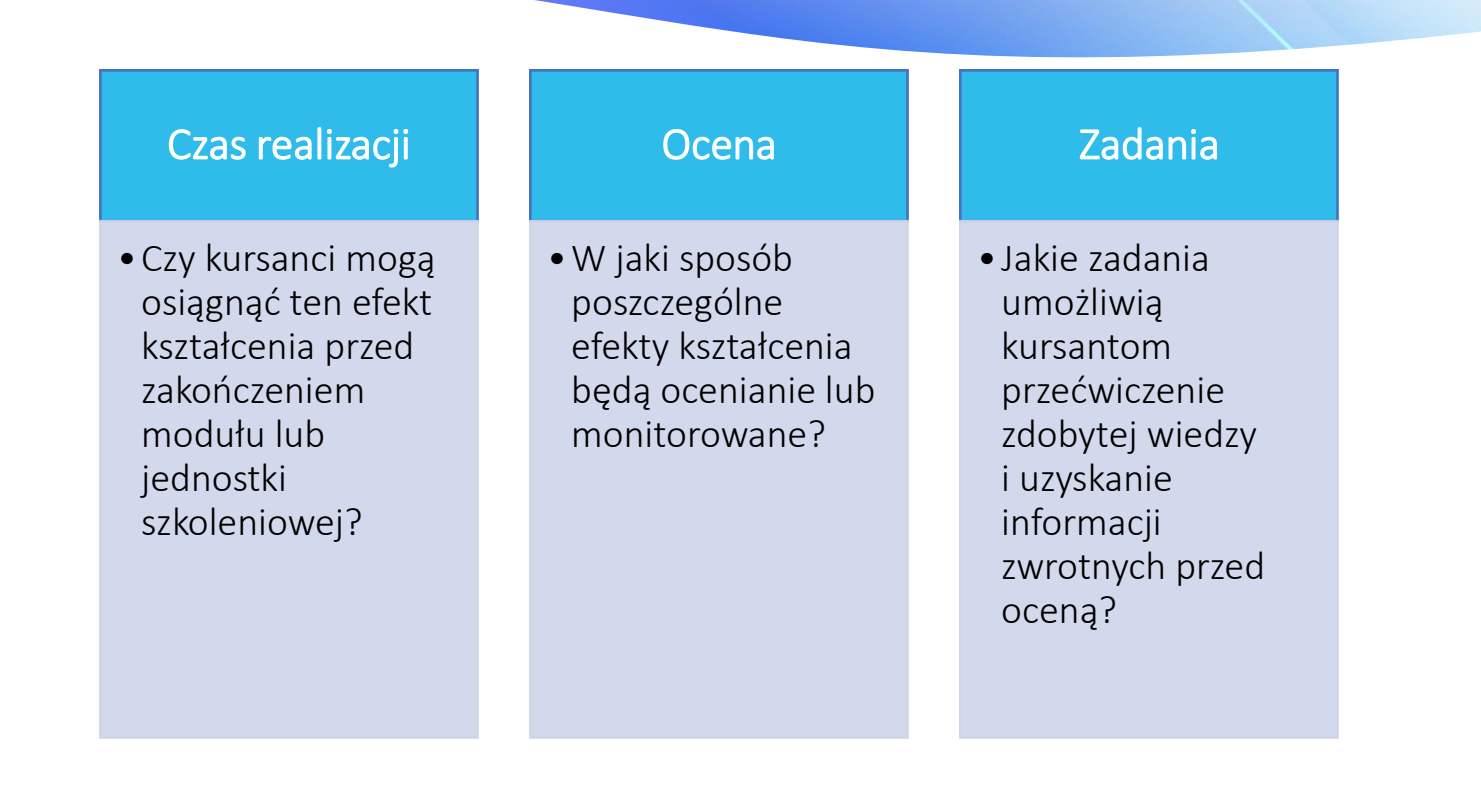

Jeżeli dany efekt kształcenia nie znajduje odzwierciedlenia w materiałach szkoleniowych albo nie będzie poddawany ocenie, wówczas należy zastanowić się, czy jest on niezbędny i spójny z określonymi dla kursu celami.

## <span id="page-20-0"></span>**Ocena**

Po ustaleniu efektów kształcenia dla modułów należy określić sposób oceniania wiedzy i umiejętności zdobytych przez kursantów w ramach kursu. Konieczne jest ustalenie, jakie formy potwierdzenia zdobytych efektów kształcenia będą akceptowane na różnych poziomach zaawansowania, oraz określenie ocen formatywnych i podsumowujących.

• Oceny formatywne Oceny formatywne odbywają się w ramach całego kursu, mają charakter przyrostowy lub sekwencyjny i wzajemnie się uzupełniają. Oceny formatywne pomagają instruktorom mierzyć postępy, wyniki i zaangażowanie kursantów. Dają one także kursantom możliwość sprawdzenia wiedzy, również w ramach samooceny, a także zadania dodatkowych

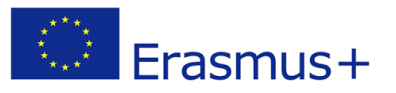

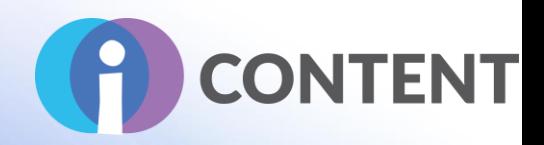

pytań i zastanowienia się nad przekazywanymi w ramach kursu treściami. Tego rodzaju oceny formatywne często umożliwiają kontakt kursanta z instruktorem, wymagają przekazania informacji zwrotnych, jak również pozwalają zwiększyć zaangażowanie w kurs prowadzony w formie online lub hybrydowej.

• Oceny podsumowujące Oceny podsumowujące są zazwyczaj przeprowadzane na zakończenie kursu lub serii modułów, a w ich ramach kursanci otrzymują punkty. W tego typu ocenach weryfikuje się, czy osiągnięto założone efekty kształcenia dla kursu lub modułu. Oceny podsumowujące są obarczone większym ryzykiem i często obejmują zadania pisemne, projekty lub egzaminy.

Nie wszystkie oceny muszą kończyć się wynikiem punktowym. Niemniej jednak każda z nich musi być konstruktywna i przyczyniać się do osiągnięcia założonych efektów kształcenia.

# Oceny formatywne:

- •Quizy i ankiety.
- •Ukierunkowane dyskusje.
- •Własne przemyślenia dotyczące kursu.
- Podsumowania.
- Recenzje.
- •Oceny koleżeńskie i samoocena.
- •Współpraca grupowa.
- Studia przypadku.
- Zdjęcia dzieł sztuki.
- Filmy z wizyt w terenie/zakładzie.

# Oceny podsumowujące:

- Eseje.
- Artykuły naukowe.
- Projekty.
- Raporty.
- •Nagrania.
- Recytacje.
- Prezentacje.
- •Demonstracje.
- Egzaminy końcowe.
- Portfolio.

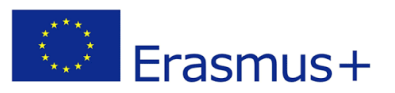

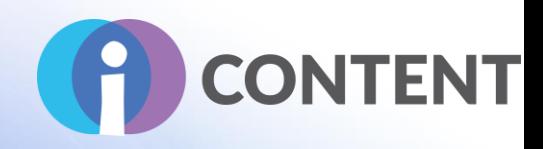

## <span id="page-22-0"></span>Zadania

Po określeniu ocen formatywnych i podsumowujących należy zastanowić się nad rodzajami zadań, które zwiększą zaangażowanie kursantów oraz ułatwią ćwiczenie i przekazywanie wiedzy, a także omówić je podczas burzy mózgów. Na tym etapie należy określić stopień interakcji w ramach kursu oraz rodzaje zadań, dzięki którym kursanci zdobędą wiedzę i poszerzą swoje umiejętności. Kurs internetowy, który zakłada wysoki poziom interakcji zawiera wiele zadań na różne sposoby angażujących kursantów, które umożliwiają przeprowadzenie samooceny uzyskanie informacji zwrotnych, powtórzenie materiału i przekazanie wiedzy.

Tego typu interakcje można podzielić na trzy grupy:

- 1. interakcje pomiędzy kursantem a treścią szkolenia;
- 2. interakcje pomiędzy kursantami; oraz
- 3. interakcje pomiędzy kursantem a instruktorem.

Aby ustalić odpowiednie zadania dla kursu musimy zastanowić się, jakie interakcje będą przyczyniać się do lepszego zrozumienia materiałów szkoleniowych, dadzą kursantom możliwość przećwiczenia i udokumentowania określonych procedur i metod, zachęcą do współpracy z innymi kursantami oraz poszerzą ich umiejętności dzięki pomocnym informacjom zwrotnym uzyskanym od instruktorów.

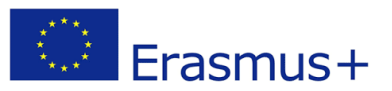

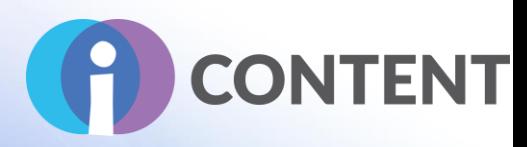

#### Interakcje pomiędzy kursantem a treścią szkolenia:

- materiały szkoleniowe przyswajane w indywidualnym tempie;
- quizy z opcją sprawdzenia odpowiedzi;
- ćwiczenia polegające na przenoszeniu i dopasowywaniu treści;
- cyfrowe podręczniki;
- filmy z quizami z opcją sprawdzenia odpowiedzi;
- prace w laboratorium lub w terenie;
- zadania praktyczne.

#### Interakcje pomiędzy kursantami:

- oceny koleżeńskie;
- fora dyskusyjne;
- praca grupowa;
- panele społeczności;
- wiki;
- udostępnianie plików;
- podpokoje.

#### Interakcje pomiędzy kursantem a instruktorem:

- godziny pracy;
- synchroniczne spotkania;
- panele dyskusyjne;
- uzasadnienie oceny;
- informacje zwrotne na temat zadania;
- ogłoszenia.

## <span id="page-23-0"></span>Instrukcje

Ostatnim etapem opracowania mapy kursu jest określenie materiałów i zasobów szkoleniowych oraz głównych zasad, które będą stanowić podstawę do zrozumienia treści szkoleniowych. Na tym etapie należy zastanowić się, jakie materiały instruktażowe będą najbardziej angażujące dla kursantów i pomogą im w realizacji poszczególnych zadań oraz w osiągnięciu zamierzonych efektów kształcenia.

Wymaga to uwzględnienia doświadczenia, jakie chcemy, aby kursanci zdobyli w ramach poszczególnych modułów oraz całego kursu. Musimy ustalić, jakie materiały i metody będą najbardziej odpowiednie na potrzeby instruktażowe. Możemy wybrać np.:

- filmy;
- odczyty treści z podręczników;
- nagrane materiały demonstracyjne;
- prezentacje PowerPoint;
- artykuły lub materiały graficzne.

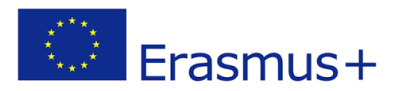

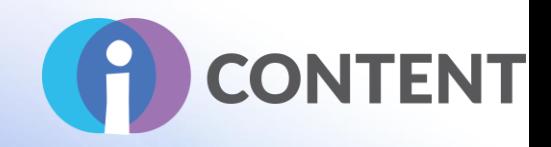

Należy jednak pamiętać, że dostępność treści instruktażowych nie może być ograniczona, a formy ich przekazania muszą być różnorodne (transkrypty, teksty opisowe, czytniki tekstu, opcje wyszukiwania w tekście itp.).

Po podjęciu decyzji należy zaprezentować szablon mapy kursu.

Mapa kursu

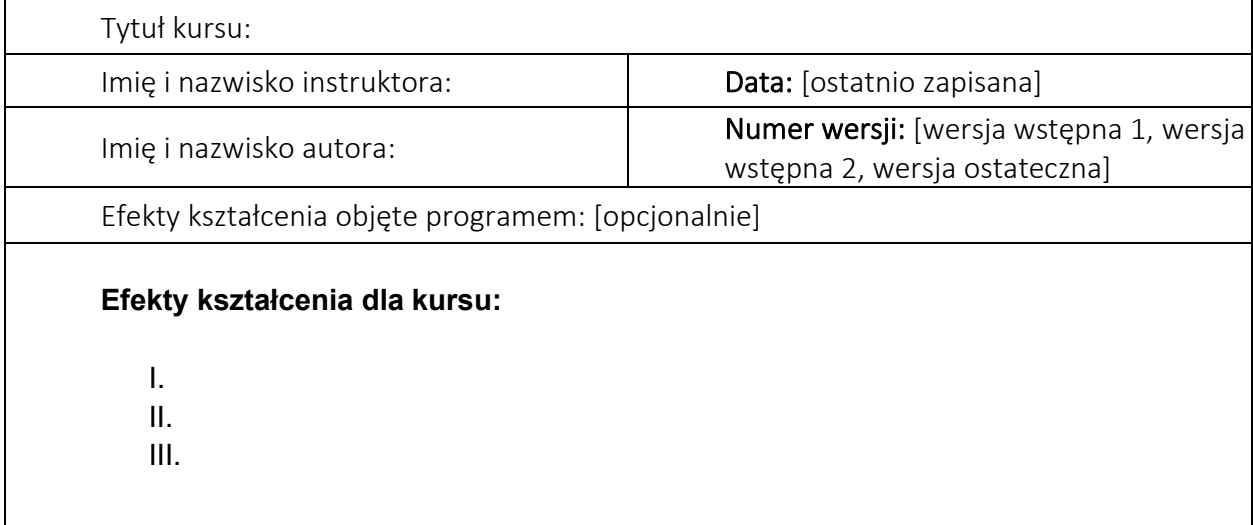

Materiały wykorzystane na potrzeby kursu

- **Podręczniki:**
- **Zasoby:**

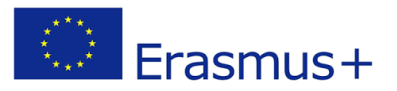

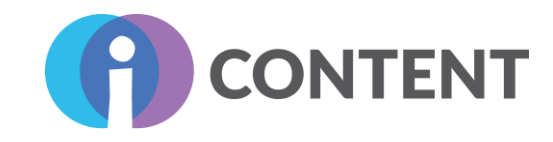

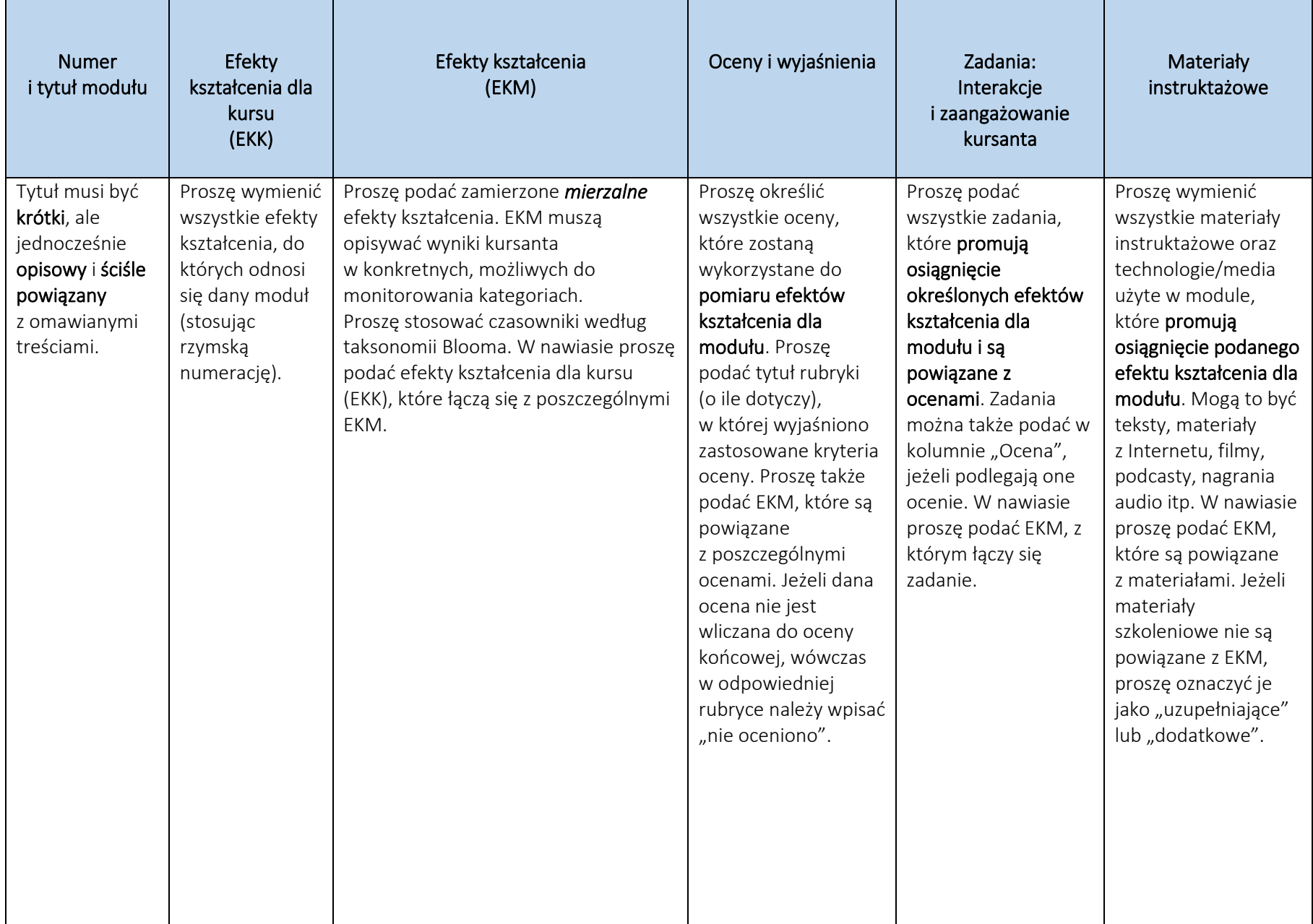

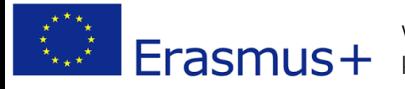

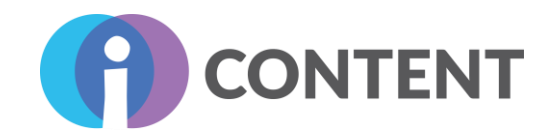

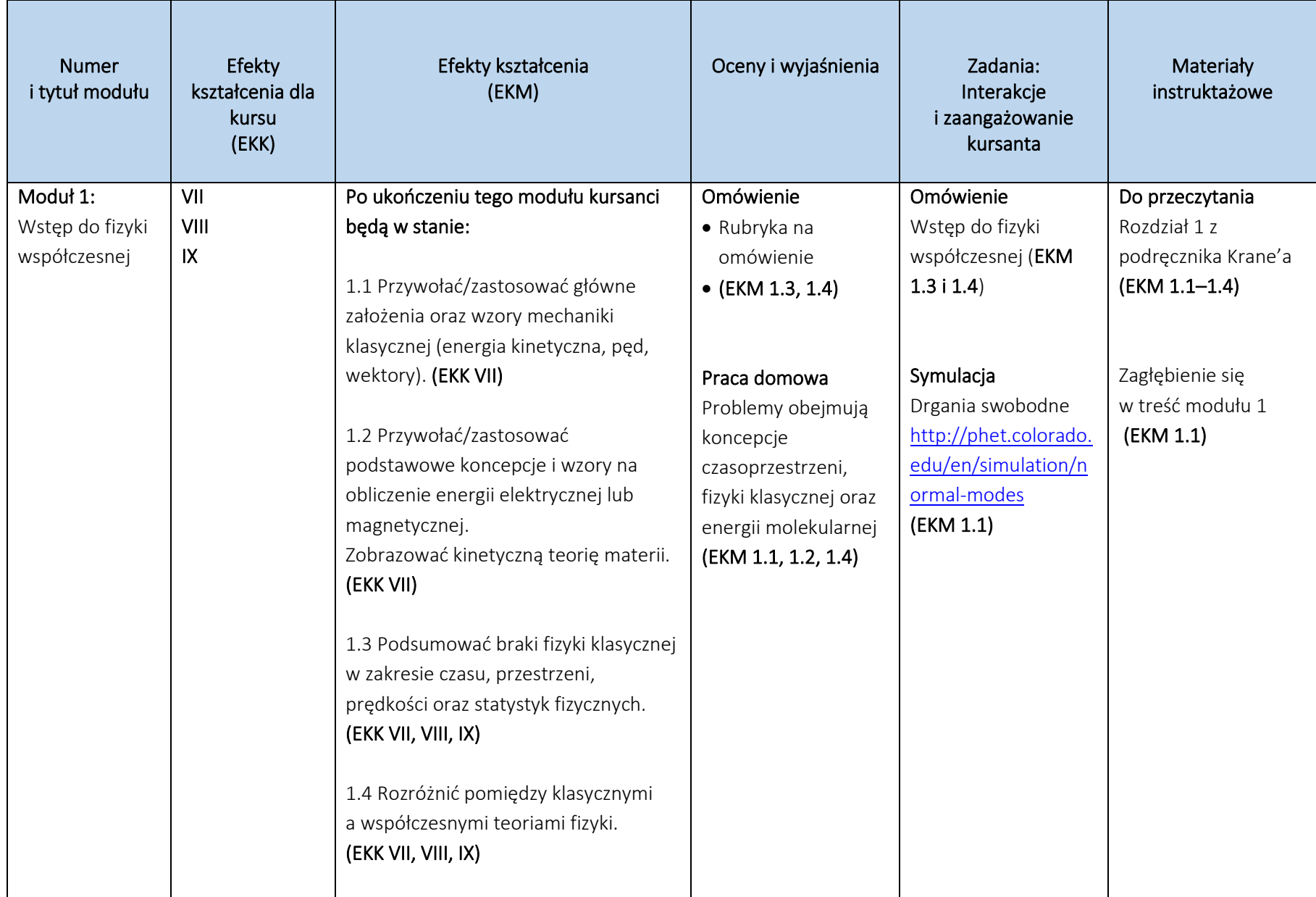

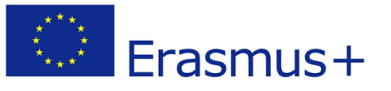

Wsparcie Komisji Europejskiej dla produkcji tej publikacji nie stanowi poparcia dla treści, WED TRIS WE WE ARE ENDING THE CONSULTED THAT A THOR ON THE TO SAN UST THE CONSULTED THAT A THAT A THOR OF THE TO STALL AS THE MOST THAT A THAT A THAT A THAT A THAT A THAT A THAT A THAT A THAT A THAT A THAT A THAT A THAT A dpowiedzialności za jakiekolwiek wykorzystanie informacji w niej zawartych.

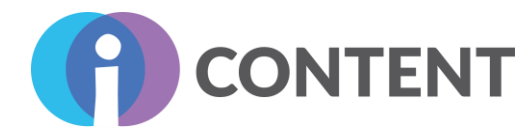

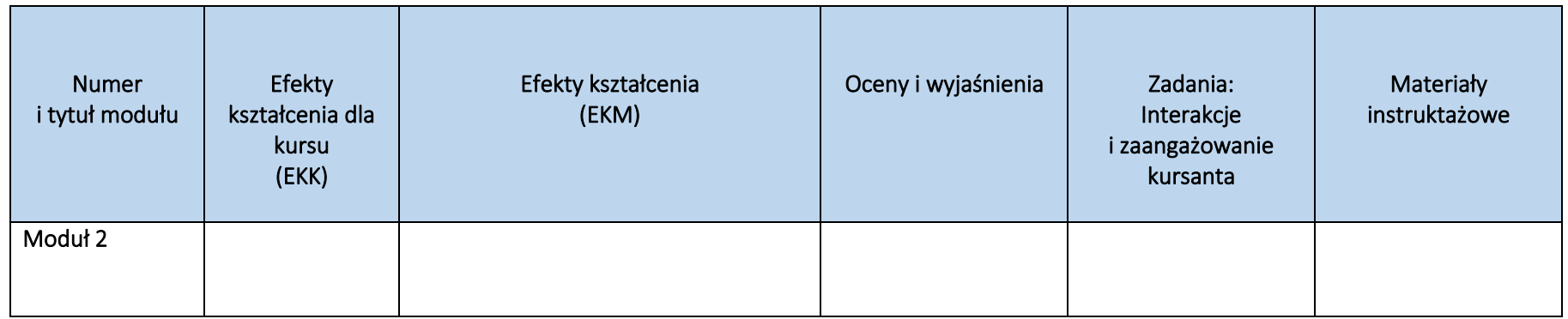

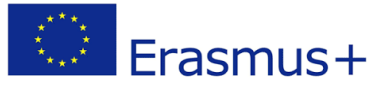

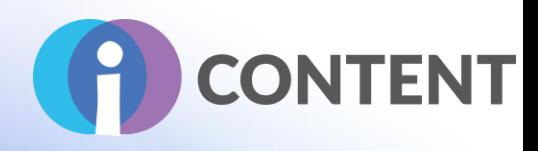

# <span id="page-28-0"></span>Grafiki i animacje

# <span id="page-28-1"></span>Cel rozdziału

Wybór elementów wizualnych na wczesnym etapie pozwala autorom kursu zaoszczędzić dużo czasu. W kursie można korzystać z takich materiałów, jak prezentacje PowerPoint, dokumenty PDF, strony internetowe, filmy, quizy, interaktywne materiały wideo oraz gry. Po ustaleniu struktury kursu i wyborze materiałów oraz zadań należy zaprojektować elementy wizualne.

Każdy z członków zespołu e-learningowego musi dysponować ogólną wiedzą na temat wymogów projektowanego kursu internetowego (jaki rodzaj czcionki i paleta barw zostaną użyte, w jakim tonie są materiały tekstowe). Już na początku należy wyznaczyć standardy, dzięki którym kurs internetowy będzie spójny i dobrze zorganizowany. Należy pamiętać, że autorzy będą pracować nad swoimi zadaniami szkoleniowymi samodzielnie lub w małych grupach. Standardy będą dla nich stanowić ramy działania i zapobiegną fragmentaryzacji.

Cel:

- Określenie etapów projektowania elementów wizualnych kursu.
- Wykazanie się zdolnością do wyboru odpowiedniego logo kursu.
- Zrozumienie i właściwe zastosowanie palety barw.
- Podkreślenie istoty opracowania prototypu.
- Zaprezentowanie dobrych praktyk w zakresie opracowania elementów wizualnych kursu internetowego.

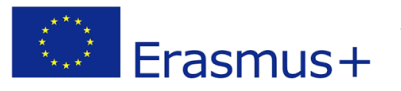

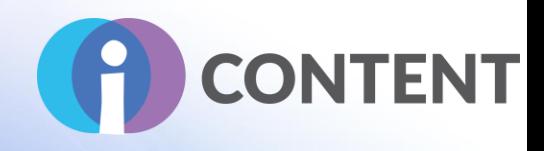

# <span id="page-29-0"></span>Podsumowanie

Przy wyborze elementów wizualnych istotne są:

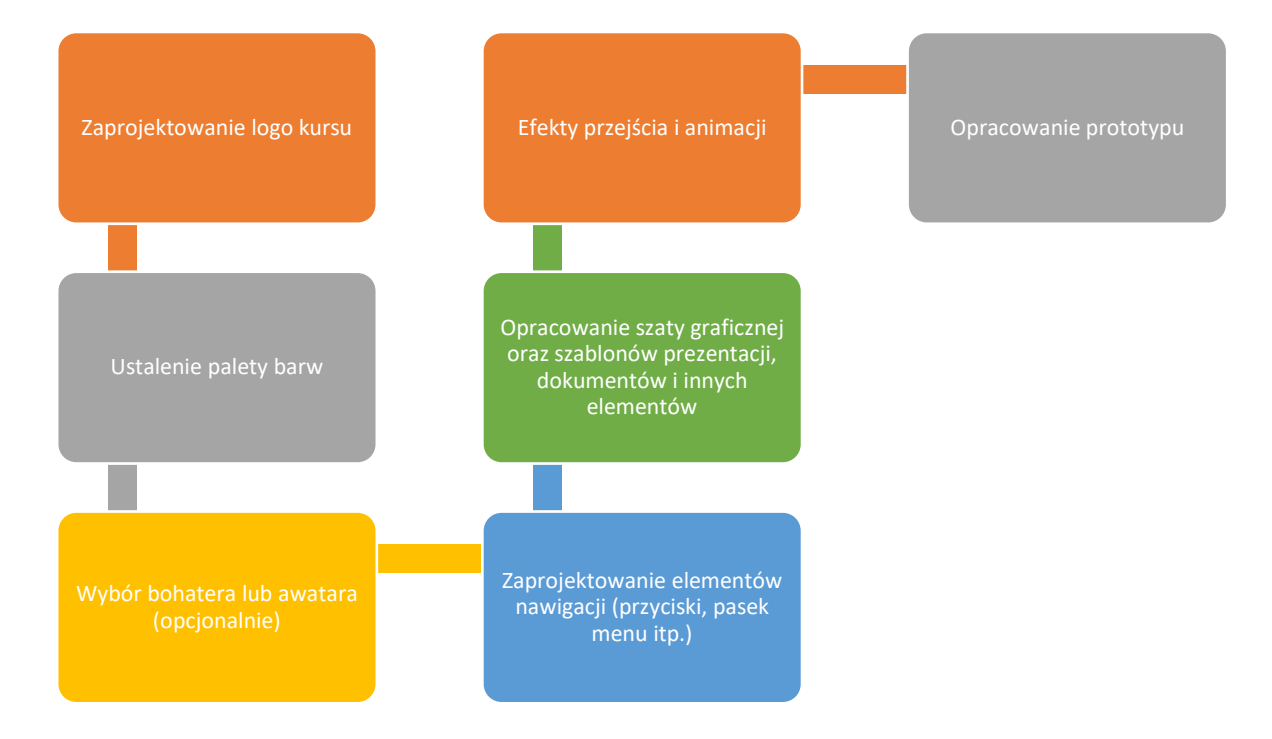

# <span id="page-29-1"></span>Zaprojektowanie logo kursu

Logo nadaje kursowi tożsamość.

## Jak...

- a. przygotować różne pomysły po zapoznaniu się z tematem kursu?
- b. wspomóc się zasobami internetowymi, aby wymyślić logo kursu?
- c. zaprojektować/wybrać logo odpowiednie dla tematyki kursu?

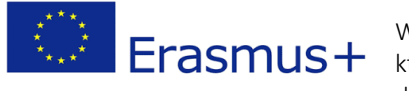

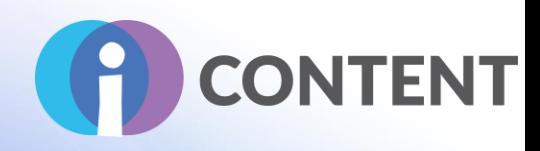

## Dobre praktyki

- a. Logo powinno w szczególny sposób odzwierciedlać tematykę kursu. Wydaje się to oczywiste, jednak zadziwiający jest fakt, jak często różne logotypy są do siebie bardzo podobne. Jeżeli logo zawiera symbol, wówczas musi on być powiązany z branżą lub tematyką, której kurs dotyczy albo wartością, w tym dodaną, którą kurs oferuje.
- b. Należy unikać zbyt dużej szczegółowości. Proste logo łatwiej zapada w pamięć. Wyraźne linie i litery są bardziej widoczne niż te o cienkich konturach, a proste logo nie traci jakości po pomniejszeniu ani powiększeniu. Choć proste, logo nie może być zbyt uproszczone. Dobre logo charakteryzuje się czymś nieoczekiwanym lub unikalnym, ale nie jest przesadzone.
- c. Logo powinno dobrze wyglądać zarówno w wersji biało-czarnej, jak i w kolorze. Jeżeli nie wygląda ono dobrze w wersji biało-czarnej, to na pewno nie będzie się dobrze prezentować w kolorze.
- d. Należy upewnić się, że logo jest skalowalne. Musi ono być przyjemne dla oka w każdej formie i rozmiarze.
- e. Logo powinno być artystycznie wyważone. Oznacza to, żadna z jego części nie powinna przytłaczać innej. Kolory, grubość linii oraz kształt — wszystko to ma wpływ na równowagę logo.
- f. Zaprojektowane logo musi być dostępne we wszystkich trzech wymienionych poniżej formatach: PNG, JPG oraz GIF.
- g. Logo pod żadnym pozorem nie należy zmieniać co najwyżej można je animować na potrzeby strony internetowej.
- h. Należy pamiętać, że logo musi być opracowane w palecie barw przypisanej do kursu. Dlatego istotne jest wybranie takiego logo, którego kolory odpowiadają kolorom materiałów wizualnych dla kursu.
- i. Poproś współpracowników o zagłosowanie na najlepsze logo.
- j. Poproś współpracowników i znajomych o odgadnięcie tematu kursu po samym zapoznaniu się z jego logo.

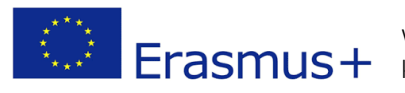

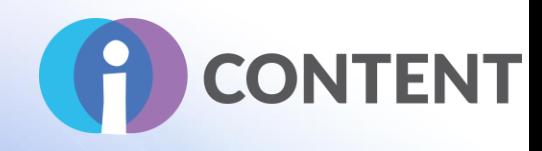

# <span id="page-31-0"></span>Wybór palety barw

W teorii kolorów, paleta barw to wybór kolorów używanych w różnym kontekście artystycznym i projektowym.

W wielu programach (np. PowerPoint czy Word) można znaleźć wbudowane palety barw. Można skorzystać z gotowej opcji lub wybrać własną. Jest to jednak zadanie dla grafika, więc nie będziemy poświęcać tej kwestii więcej uwagi. Należy jednak pamiętać, że np. elementy tła czy przyciski nawigacyjne muszą być w kolorach, które ze sobą współgrają.

### Dobre praktyki

- 1. Zastosowanie kolorów logo: Pierwszym krokiem przy wyborze kolorów dla strony internetowej jest zastanowienie się nad marką. Jeżeli jest ona przedstawiona w określonych barwach, które wydają się być zadowalające, wówczas będzie to oczywisty wybór dla projektowanej witryny.
- 2. Należy wziąć pod uwagę popularne połączenia barw oraz emocje, jakie wzbudzają poszczególne kolory:
	- Czerwony: energia, siła, pasja
	- Pomarańczowy: radość, entuzjazm, kreatywność
	- Żółty: szczęście, intelekt, energia
	- Zielony: ambicja, rozwój, świeżość, bezpieczeństwo
	- Niebieski: spokój, pewność siebie, inteligencja
	- Fioletowy: luksus, ambicja, kreatywność
	- Czarny: siła, elegancja, tajemniczość
	- Biały: czystość, perfekcja

Niemniej jednak równie istotne jest zrozumienie, że każdy może na inny sposób postrzegać dany kolor.

3. Dostosowanie do odbiorców: Jeżeli odbiorcami mają być kobiety, należy wybrać kolory, które one wolą. Z przeprowadzonego przez firmę [Kissmetrics](https://blog.kissmetrics.com/gender-and-color/) badania wynika, że trzema najczęściej wybieranymi przez kobiety kolorami są: niebieski, fioletowy i zielony. A jakie kolory najczęściej wybierają mężczyźni? Niebieski, zielony, czerwony oraz czarny. Przedstawiciele obu płci lubią kolor niebieski, jednak nie zgadzają się co do koloru fioletowego.

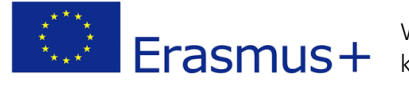

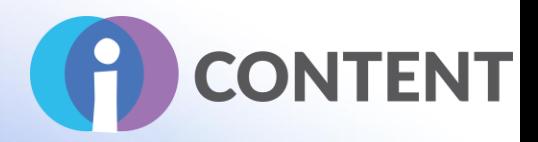

4. Rozważenie branży i tematyki: Należy także pomyśleć o branży i kolorach, które się z nią kojarzą. Przykładowo organizacje proekologiczne często stosują kolor zielony, podczas gdy organizacje na rzecz walki z nowotworami — tylko różowy. Dzięki wyborowi koloru najbardziej charakterystycznego dla branży organizacja może zostać z nią szybko powiązana.

Jeżeli jednak chcemy wyróżnić się na tle konkurencji, wówczas należy wybrać zupełnie inną paletę barw. Podczas gdy wiele społeczności żydowskich wybiera żywe kolory na białym tle, centrum [JCC](http://www.jccdallas.org/)  [of Dallas](http://www.jccdallas.org/) zastosowało zupełnie odmienną paletę barw — ciemne tło i elementy w stonowanym kolorze.

5. Dodanie koloru akcentującego: Najlepsze palety barw dla stron internetowych są zgodne z zasadą 60/30/10 — 60% treści jest w jednym kolorze, 30% w innym, a pozostałe 10% to kolor akcentujący, czyli taki, który kontrastuje z dwoma podstawowymi kolorami i jest stosowany do podkreślenia najważniejszych treści.

Przykładowo do zaakcentowania można użyć koloru żółtego lub pomarańczowego.

- 6. Upewnienie się, że kolory czcionki i tła ze sobą kontrastują: Aby zamieszczone na stronie treści lepiej i łatwiej się czytało, należy upewnić się, że są one w różnym kolorze — np. ciemny tekst na jasnym tle lub odwrotnie.
- 7. Wykorzystanie narzędzi internetowych do zaprojektowania własnej palety barw: Narzędzie [Adobe color tool](https://color.adobe.com/create/color-wheel/) pozwala łatwo tworzyć profesjonalne palety barw. Można eksperymentować z różnymi "kolorystycznymi zasadami" i tworzyć wiele kombinacji z kołem barw, a także [przeglądać palety kolorów](https://color.adobe.com/explore/newest/) utworzone przez innych użytkowników.

# <span id="page-32-0"></span>Wybór bohatera lub awatara (opcjonalnie)

Na potrzeby kursu można wybrać bohatera lub awatara. Dzięki zastosowaniu postaci bohatera kurs staje się bardziej interesujący i spersonalizowany. Niektóre z narzędzi tworzenia kursów dysponują wbudowaną biblioteką dostępnych do pobrania bohaterów. Przykładowo, narzędzie iSpring oferuje zestaw postaci w różnych pozach, które można zastosować na slajdach i dzięki temu stworzyć bardziej spersonalizowane doświadczenie dla użytkownika.

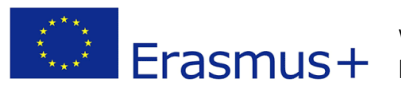

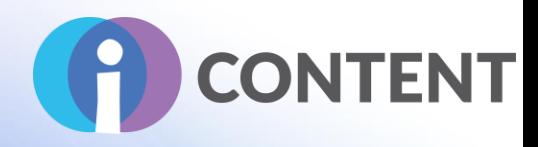

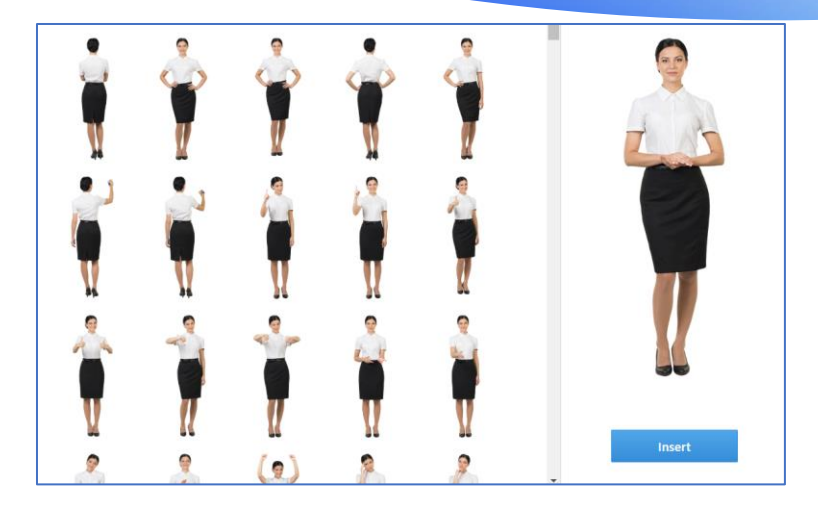

#### Jak...

- 1) na początku zdecydować, czy zastosować bohatera lub awatara dla kursu i czy nadać mu animowaną czy statyczną formę?
- 2) sprawdzić, czy w wybranym narzędziu tworzenia treści kursu można znaleźć wbudowaną bibliotekę bohaterów? Jeżeli narzędzie nie oferuje takiej opcji, wówczas można skorzystać z komercyjnych bibliotek lub pobrać darmowe postaci z Internetu [\(https://www.mixamo.com/\)](https://www.mixamo.com/).
- 3) Należy wybrać bohatera, który jest najlepiej dopasowany do tematyki i odbiorców kursu. Przykładowo, jeżeli kurs jest skierowany do młodzieży, można wybrać modnego bohatera, jeżeli do dzieci — postać z kreskówki, a jeżeli do profesjonalistów — postać związaną z biznesem.

#### Dobre praktyki

- 1. Już na samym początku projektowania kursu należy zdecydować, czy zostanie w nim użyty bohater lub awatar.
- 2. Nie należy przesadzać z liczbą wybranych bohaterów, zwłaszcza postaci animowanych.
- 3. Wybrany bohater musi być odpowiednio dostosowany do tematyki i odbiorców kursu.
- 4. Bohatera należy przedstawić w takiej samej kolorystyce, jaką wybrano dla kursu.

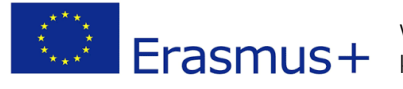

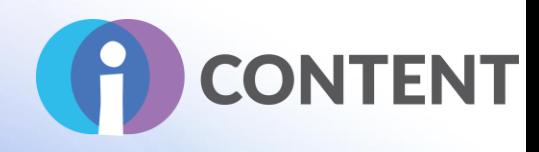

# <span id="page-34-0"></span>Zaprojektowanie elementów nawigacyjnych

### Jak...

- 1. Po wybraniu narzędzia tworzenia treści należy sprawdzić, czy oferuje ono elementy nawigacyjne. Przykładowo,
	- a. w narzędziu tworzenia treści Ududu można znaleźć szablony z wbudowanymi elementami nawigacyjnymi (np. przycisk strony głównej, mapy kursu, przyciski *wstecz* i *dalej*).
	- b. narzędzie iSpring oferuje różne opcje w zakresie nawigacji po slajdach.
	- c. narzędzie H5P ma wbudowane własne przyciski nawigacyjne.
- 2. W przypadku korzystania z programu PowerPoint należy zaprojektować własne elementy nawigacyjne przed wyeksportowaniem treści do SCROM.
- 3. W tym celu można skorzystać z narzędzi projektowych, np. ilustratora, czy też narzędzi do rysowania dostępnych w programie PowerPoint.

## Dobre praktyki

- 1. Wyraźne przyciski.
- 2. Rozwijane menu.
- 3. Znajome ikony i terminologia.
- 4. Wyraziste kolory przyciągające uwagę.
- 5. Łatwy dostęp do głównej mapy kursu (strona główna).

# <span id="page-34-1"></span>Zaprojektowanie układu graficznego

#### Jak...

- 1. Niezależnie od tego, jakie narzędzie tworzenia treści zostanie zastosowane, dobrym pomysłem jest zaprojektowanie różnych układów graficznych dla różnych rodzajów treści, podobnie jak ma to miejsce w przypadku projektowania układu graficznego w prezentacji PowerPoint.
- 2. Można stworzyć różne układy graficzne dla nagłówków, modułów czy jednostek szkoleniowych.

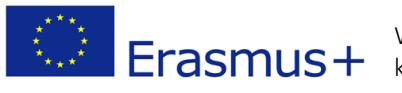

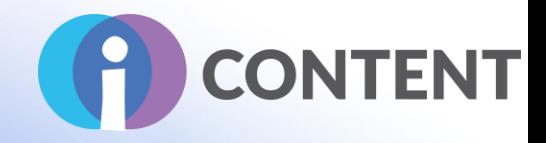

- 3. Ponadto należy zaprojektować układ graficzny dla materiałów wideo lub slajdów, na których zostaną zamieszczone grafiki lub pola tekstowe o dużej objętości.
- 4. Zaprojektowanie kilku układów graficznych jest również pomocne dla grafika, który może wybrać spomiędzy większej liczby opcji.

### Dobre praktyki

#### Projekt

Wizualna prezentacja kursu internetowego ma istotny wpływ na łatwość przyswajania informacji. Przy projektowaniu kursu należy kierować się sześcioma zasadami:

- 1) kontrast,
- 2) podobieństwo,
- 3) bliskość,
- 4) wyrównanie,
- 5) symetria,
- 6) powtarzalność.
- 7) Czcionka.
- 8) Kolory.
- 9) Inne ważne uwagi.

## 1. Kontrast

Przy braku kontrastu kursant nie wie na czym się skupić ani od czego zacząć zadanie. Nie ma możliwości rozróżnienia najważniejszych treści na stronie.

Poniżej zaprezentowano, jak kontrastujące ze sobą kolory pomagają w zaakcentowaniu kontekstu lub podkreśleniu znaczenia.

Na rysunku po lewej stronie wszystkie elementy wyglądają dość podobnie, zostały kolejno ponumerowane i charakteryzują się zbliżoną intensywnością treści i nasyceniem barw. Rozróżnienie tych elementów dla osoby cierpiącej na daltonizm mogłoby być niemożliwe. Wskazówki dotyczące tego, co należy i czego nie należy robić wyglądają tak samo.

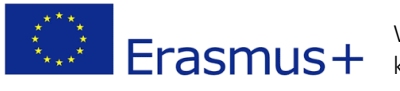
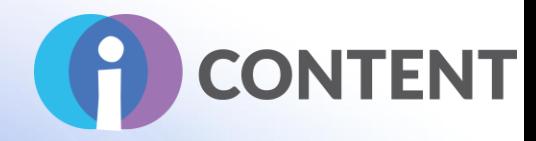

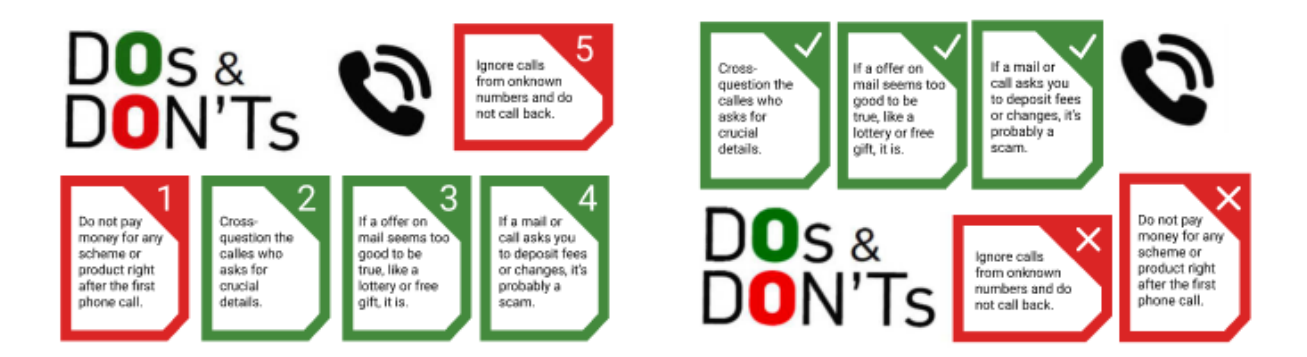

Z kolei na rysunku po prawej stronie elementy zostały oddzielone wzdłuż linii i odseparowane grafiką, co pozwala łatwiej przyswoić i pogrupować informacje. Ponadto, aby uwzględnić potrzeby osób cierpiących na daltonizm, kolory czerwony i zielony użyte w obramowaniu elementów i litery "o" są na tym samym poziomie (zielone na górze, czerwone na dole). Poszczególne elementy tekstowe nie zostały kolejno ponumerowane, co również pozwala je odróżnić.

Jak zatem ustalić, co jest najważniejszą częścią strony przy jej projektowaniu? Można to zrobić mrużąc oczy (tzw. *squint test*). Jak przeprowadzić taki test?

- 1. Odejdź od ekranu.
- 2. Przyjrzyj się projektowi.
- 3. Zmruż oczy, aby obraz stał się nieco zamazany.

Co się wyróżnia? Element kontrastujący będzie tym, który od razu przyciągnie uwagę kursanta po wejściu na stronę kursu.

#### 2. Podobieństwo

Kontrast uwydatnia różnice i pokazuje kursantowi, co jest ważne i co należy zrobić dalej (np. jasne przyciski strzałek). Podobieństwo natomiast służy do grupowania elementów i uwydatniania występujących pomiędzy nimi powiązań. W teorii obciążenia poznawczego treści, które łatwo

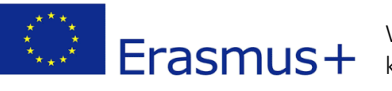

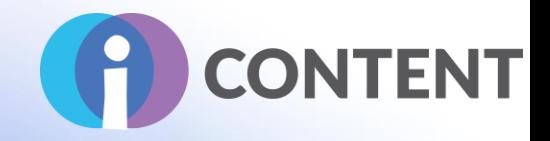

przywołać, połączyć i pogrupować z pamięci, skracają czas ich przetwarzania, co wydłuża czas niezbędny do przyswojenia nowych informacji.

Ludzki umysł nieustannie dokonuje takich założeń i pogrupowań; często dzieje się to podświadomie. W swojej książce pt. "Blink" Malcolm Gladwell stwierdza, że ludzie mogą dokonać założeń i pogrupować treści w ciągu 2 sekund. Podobieństwo elementów na stronie można sprawdzić w ramach testu mrugania (tzw. *blink test*). Jak go przeprowadzić?

- 1. Zamknij oczy na 10 sekund.
- 2. Otwórz oczy, popatrz na ekran przez 2 sekundy i ponownie je zamknij.
- 3. Przywołaj z pamięci treści, które się wyróżniały.

Masz ochotę spróbować? Zatem popatrz na obrazek poniżej. Czy dostrzegasz niepasujących funkcjonariuszy?

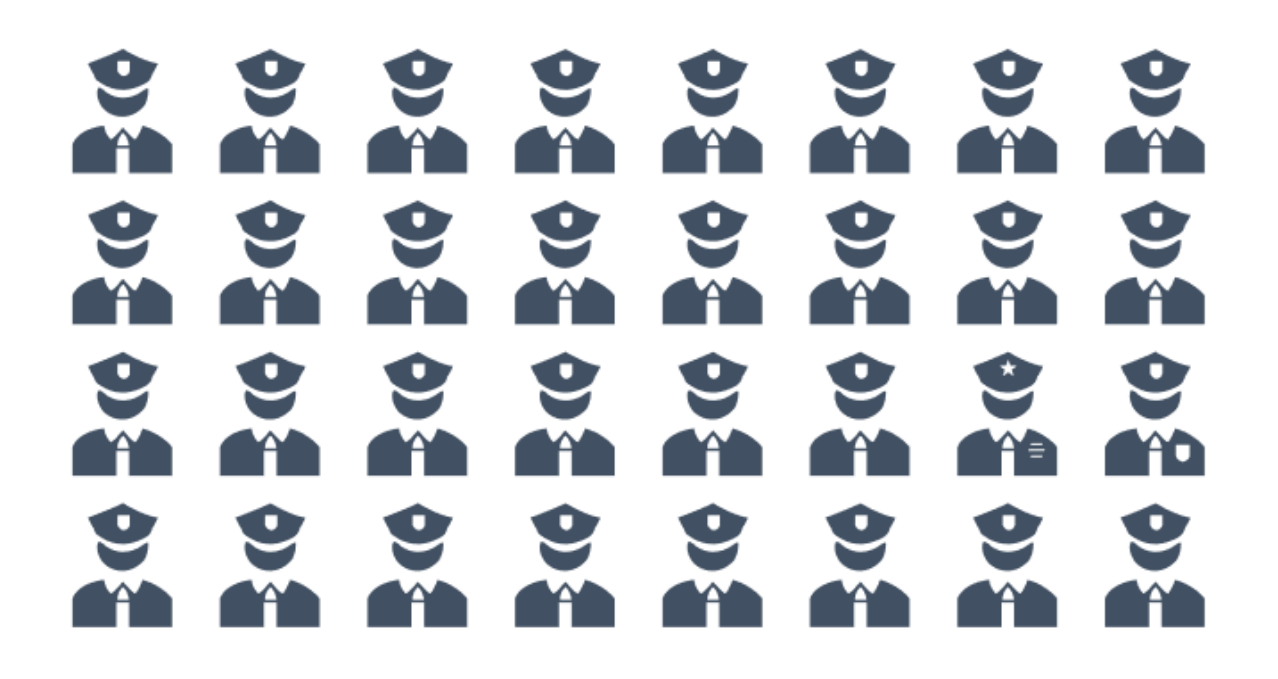

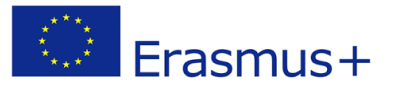

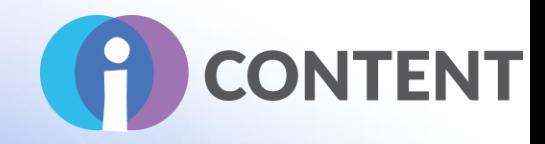

Jeżeli nic się nie wyróżnia, wówczas elementy są do siebie podobne i zostaną przez umysł przypisane do jednej grupy i tak przetworzone. Jeżeli taki jest Twój zamiar, to został on osiągnięty. Jeżeli nie — należy dodać jakiś bardziej wyróżniający element, który zwiększy kontrast i uwypukli to, co najważniejsze.

#### 3. Bliskość

Poniżej zaprezentowano interesujący slajd, obrazujący, w jaki sposób bliskość elementów umożliwia tworzenie powiązań pomiędzy nimi lub ich rozróżnienie.

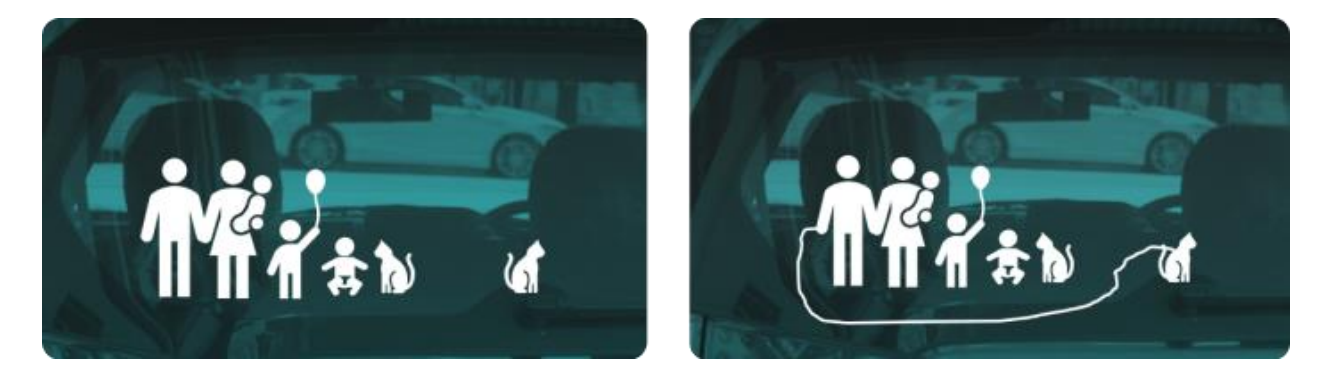

Jest to slajd z prezentacji o nalepkach przyklejanych na tył samochodu, przedstawiających rodzinę będącą właścicielem pojazdu lub nim podróżującą. Kiedy popatrzysz na slajd po lewej stronie, jakie pierwsze pytanie przychodzi Ci do głowy? Dla osób prezentujących było to: "Dlaczego nie lubią tego kota?"

Jeżeli jednak narysowalibyśmy linię łączącą kota z rodziną (tak, jak zrobiono to na slajdzie po prawej stronie), brak bliskości zostałby pewnie inaczej zinterpretowany: "O! Kot jest na smyczy i ich nie lubi. Już rozumiem!"

Połączenie elementów poprzez umieszczenie wokół nich ramek, zbliżenie ich do siebie na ekranie lub ułożenie ich w taki sposób, aby wyglądały na powiązane ze sobą, pomaga kursantowi zrozumieć, że elementy, które zostały ze sobą zestawione, stanowią całość, co zmniejsza obciążenie poznawcze. W ten sposób przetwarzają jeden, a nie kilka pomysłów, i mogą być bardziej spokojni.

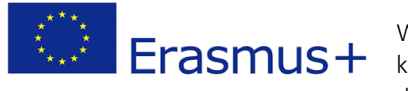

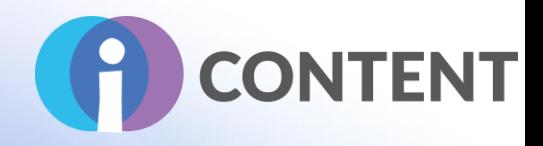

#### 4. Wyrównanie

Czy kiedykolwiek podczas wizyty w muzeum lub w czyimś domu Twoją uwagę przyciągnął krzywo wiszący obraz? Czy pamiętasz co on przedstawiał? Wiele osób powie, że nie, a to dlatego, że brak symetrii zmusił je do skoncentrowania się na krzywiźnie, nie na obrazie jako takim. (Przypomnij sobie test mrużenia oczu). To samo można powiedzieć o projektowaniu kursu e-learningowego. Przy projektowaniu grafiki należy kierować się dwoma zasadami, których przestrzeganie pomoże kursantom w skupieniu się na treści, a nie sposobie jej prezentacji. Zasady te to: wyrównanie i biała przestrzeń.

Zdaniem prezentujących, "wyrównanie tworzy poczucie jedności, harmonii i spójności". Dzięki temu umysł może dokonywać podświadomych powiązań. Poniżej zaprezentowano slajd z prezentacji dotyczącej jednego z najwyższych budynków na świecie — Burj Khalifa.

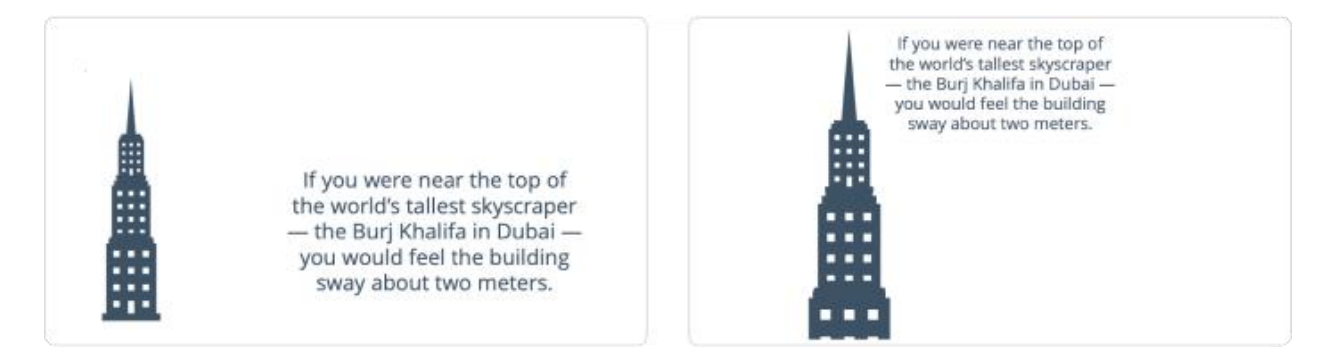

Na obu slajdach pokazano te same elementy: obraz budynku oraz pole tekstowe z informacjami na jego temat. Jednak na slajdzie po lewej stronie oba te elementy nie są ze sobą w żaden sposób powiązane.

Na slajdzie po prawej stronie natomiast element tekstowy został umieszczony blisko górnej części obrazu budynku, co stymuluje wyobraźnię. Wyrównanie obiektów buduje relacje pomiędzy nimi i zmniejsza obciążenie poznawcze kursanta, bowiem powiązania zostały już im zaprezentowane.

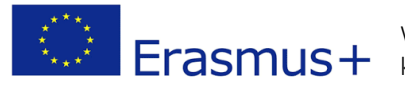

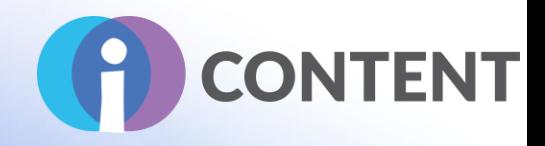

#### 5. Symetria

Wyrównanie dotyczy wyosiowania elementów, a symetria — rozłożenia ich na stronie wzdłuż linii siatki lub w podziale ekranu na trzy w taki sposób, aby naturalnie wyglądały. Najłatwiej opisać to na przykładzie.

Popatrz na obrazki poniżej. Na jednym z nich elementy zostały zaprezentowane w takiej samej odległości od siebie, a na drugim w taki sposób, aby tekst zajmował większy obszar (dwie trzecie obrazka). Tekst podany na pierwszym obrazku wydaje się być treścią uzupełniającą, podczas gdy na obrazku po prawej stronie jest on kolejnym istotnym elementem (po zdjęciu słoneczników), na którym skupia się nasz wzrok.

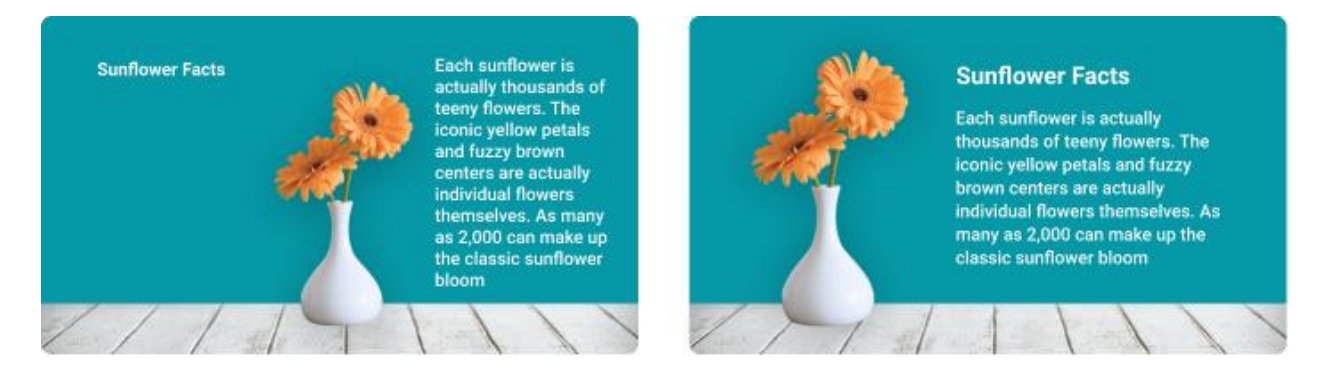

Według zasady podziału obrazu na trzy części, to, na czym chcemy, aby skupił się wzrok kursanta, powinno znajdować się na jednym z punktów osi X lub Y przecinających się na siatce 9 x 9.

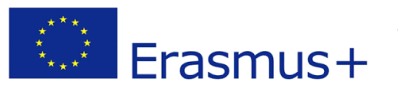

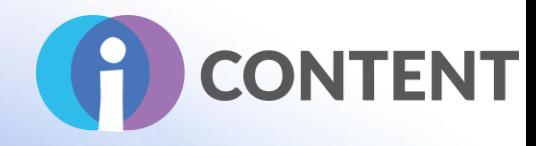

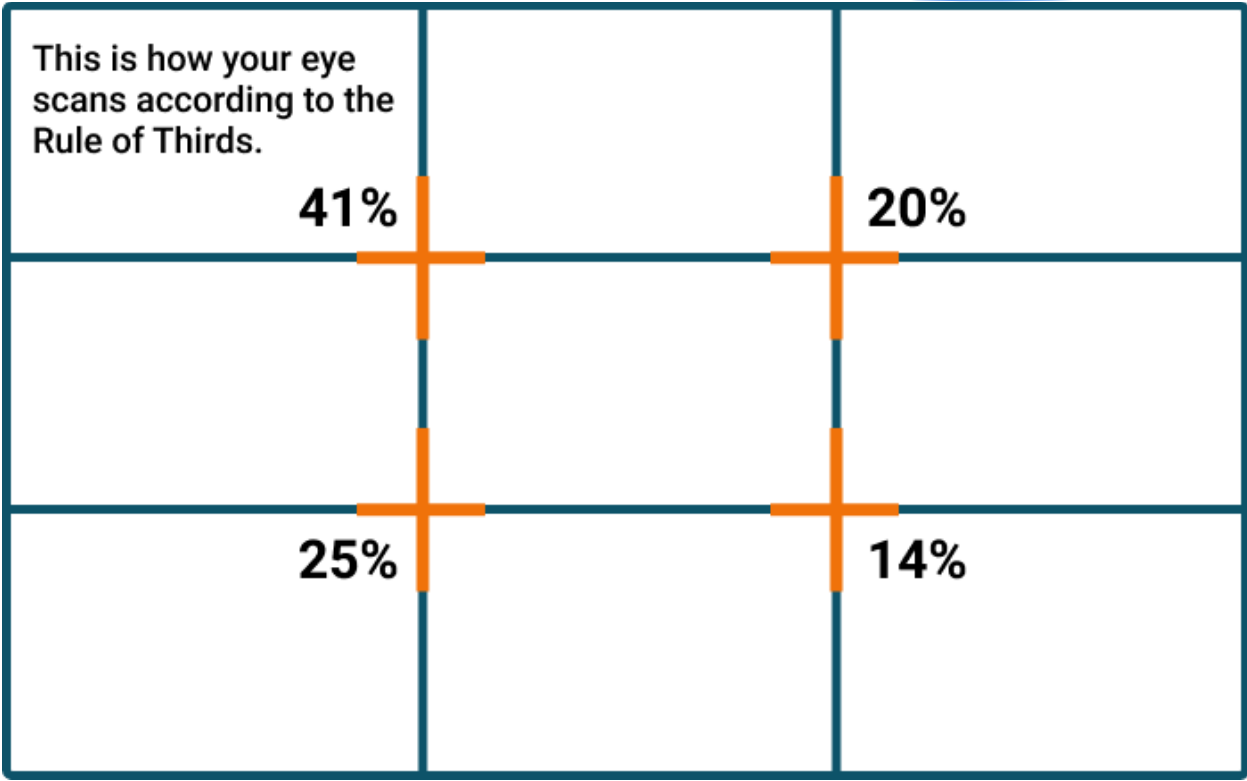

W ten sposób, wzrok pozostanie skupiony przy próbie przetworzenia obrazu — dlatego istotne jest umieszczenie najważniejszego elementu w punkcie centralnym. Nie zawsze wiąże się to z umiejscowieniem głównego elementu w górnym lewym rogu, jeżeli chcemy, aby uwaga została skupiona na całym obrazie.

#### 6. Powtarzalność

Przy projektowaniu kursu e-learningowe istotne jest powtórzenie kluczowych punktów powtórzone treści łatwiej zapamiętać. Zasadę tę określamy mianem "rusztowania". Jest to także ważny element projektowania grafiki kursu e-learningowego, ponieważ daje możliwość połączenia kluczowych informacji.

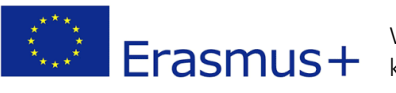

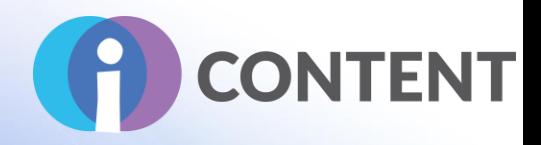

Używanie zawsze tych samych ikon dla podobnych informacji, powtarzanie tych samych przycisków dla tych samych czynności, czy też tworzenie punktów pamięciowych z map lub bloków kontrastującego tekstu na różnych stronach pomaga kursantom skupić się na treści, a nie na wyglądzie.

Powtarzalność oznacza również, że wszystkie slajdy lub strony w projekcie kursu internetowego mają podobną czcionkę, układ, styl obrazów, przyciski i inne znaczniki, które wspólnie stanowią o jednolitym i spójnym charakterze prezentacji.

#### 7. Czcionka

- Nigdy nie należy stosować więcej niż 1 główną i 1 wyróżniającą czcionkę na jednym slajdzie lub w jednej prezentacji nigdy nie powinno znaleźć się więcej niż 3 różne czcionki.
- Wyróżnień tekstu w formie podkreślenia, kursywy czy pogrubienia nigdy nie należy stosować łącznie (tak sformatowany tekst wygląda niechlujnie i ciężko się go czyta).
- Aby tekst był bardziej czytelny, zwłaszcza dla osób, które mają problem z czytaniem lub dla których język kursu nie jest językiem ojczystym, należy stosować czcionki Sans Serif.
- Tekst musi mieć wysoki kontrast jeśli jest on nałożony na obraz, taki kontrast można osiągnąć poprzez użycie półprzezroczystego matowego tła pod tekstem lub cieniowanie pola tekstowego, aby tekst był bardziej widoczny. Kontrast dla tekstu publikowanego na stronie:
- Należy stosować podpisy oraz atrybuty alt, aby pomóc kursantom, którzy niedowidzą, mają problemy ze zrozumieniem obrazów lub mediów.

#### 8. Kolory

- Należy stosować maksymalnie trzy kolory dla pól, wyróżnień, czcionek i innych elementów na stronie. Kolory można również wybrać posiłkując się kołem barw.
- 3 kolory powinny być umieszczone na kole barw w tej samej odległości
- 3 kolory mogą również być umieszczone obok siebie (schemat monochromatyczny)
- 2 kolory mogą się uzupełniać, tj. znajdować się po przeciwległych stronach na kole barw.

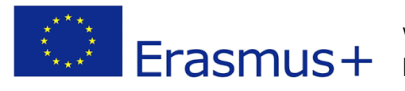

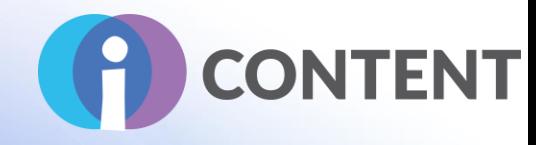

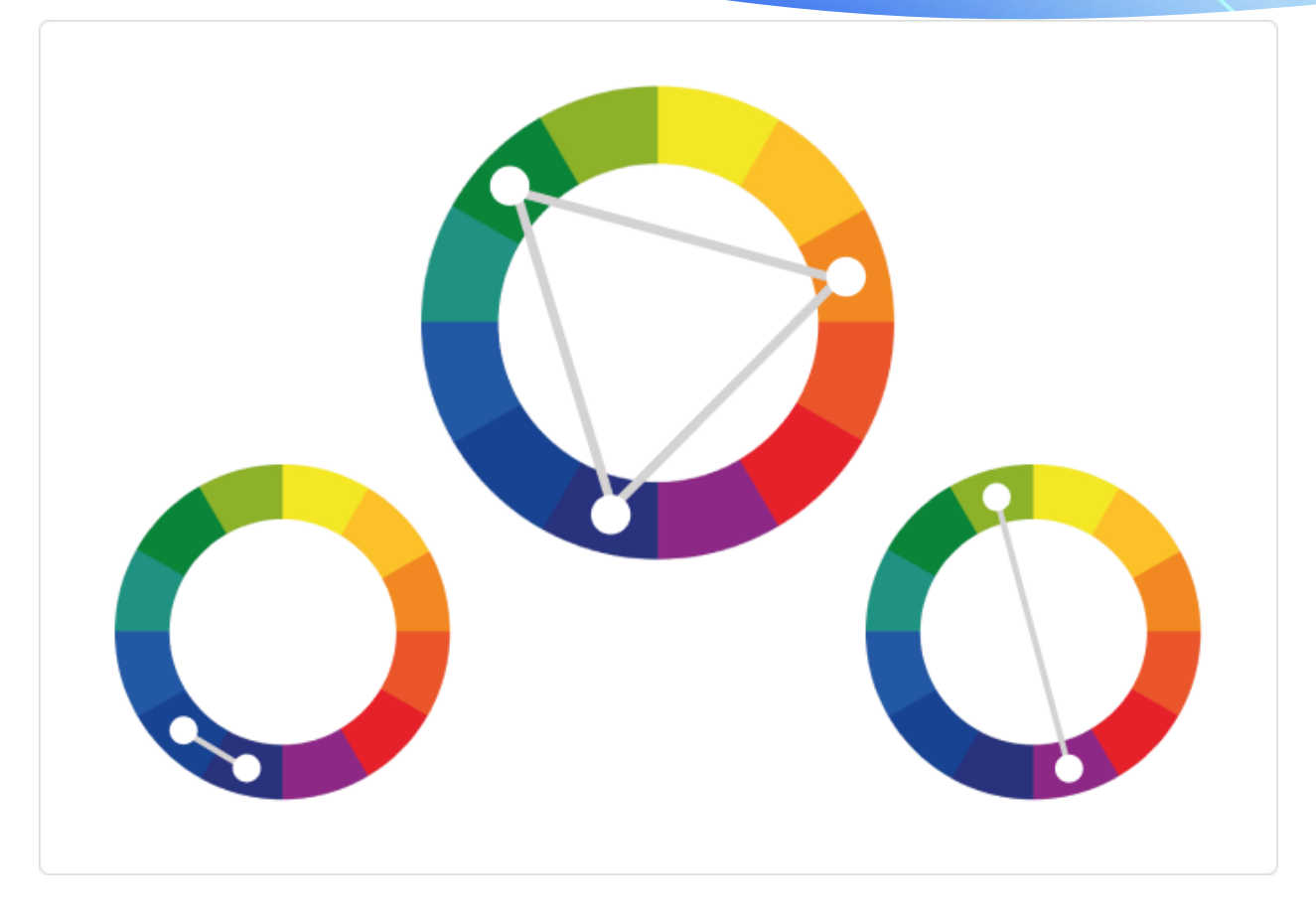

#### Inne ważne uwagi

- Aby tekst był bardziej czytelny, zwłaszcza dla osób, które mają problem z czytaniem lub dla których język kursu nie jest językiem ojczystym, należy stosować czcionki Sans Serif.
- Tekst musi mieć wysoki kontrast jeśli jest on nałożony na obraz, taki kontrast można osiągnąć poprzez użycie półprzezroczystego matowego tła pod tekstem lub cieniowanie pola tekstowego, aby tekst był bardziej widoczny.
- Należy stosować podpisy oraz atrybuty alt, aby pomóc kursantom, którzy niedowidzą, mają problemy ze zrozumieniem obrazów lub mediów.

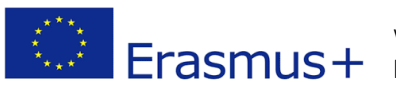

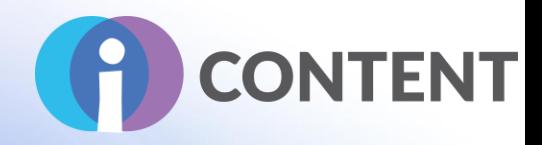

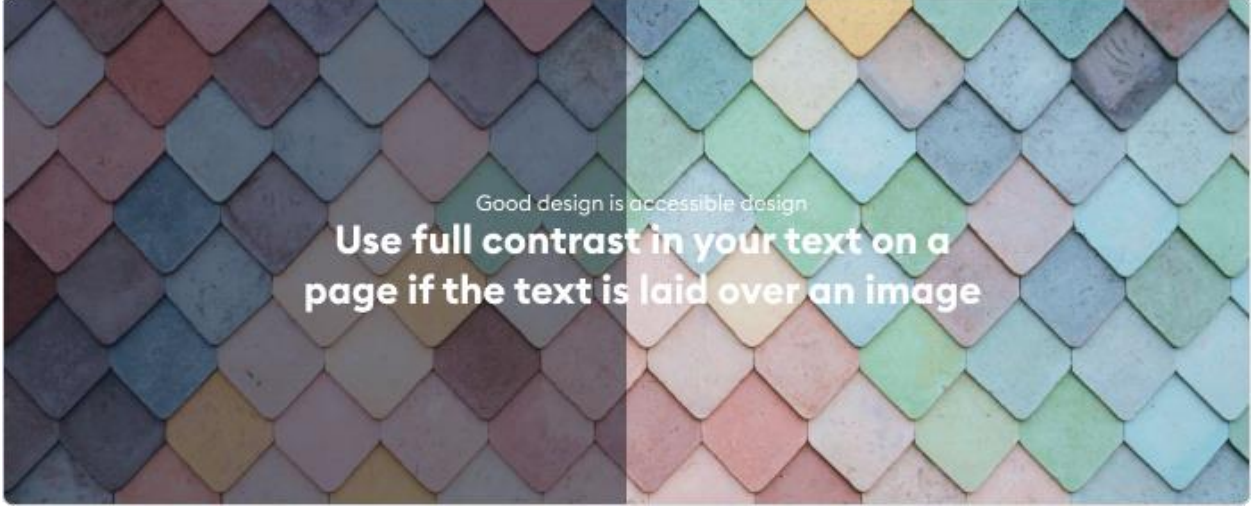

• Nie należy blokować stron (tj. zmuszać kursantów do przechodzenia przez poszczególne strony po kolei); należy dać kursantom możliwość poznawania i przeglądania treści według ich upodobań, o ile treść kursu na to pozwala.

### Efekty przejścia i animacji

Jak...

Przejście to efekt wizualny pojawiający się przy przechodzeniu z jednego slajdu na drugi.

Efekty animacji dotyczą sposobu przedstawienia elementów na slajdzie. Przy wyborze efektów animacji można wybrać kolejność pojawiania się elementów, rodzaj animacji oraz czas jej trwania. Efekty animacji mogą pomóc w ograniczeniu treści na slajdzie, dzięki czemu kursant nie czuje się przytłoczony. Ponadto dzięki efektom animacji, o ile są one stosowane w rozsądny sposób, można przedstawić treść w formie opowiadania, unikając stosowania zapełnionych dużą ilością treści pól tekstowych

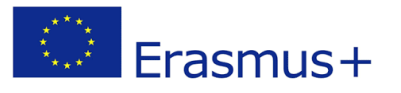

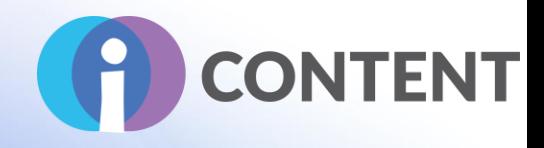

#### Dobre praktyki

Przejście:

Wybierz subtelny efekt przejścia. Różne programy (np. PowerPoint) oferują różne ekscytujące efekty przejścia, jednak mogą one być męczące dla odbiorców. Niektóre efekty przejścia są powolne, co może wydłużać czas zapoznawania się z materiałami i tym samym frustrować kursanta. Należy unikać tego typu efektów.

Efekty animacji:

- Zidentyfikuj cel.
	- o Stosuj animacje na potrzeby uproszczenia i zwiększenia atrakcyjności lekcji.
	- o Nie trać czasu ani pieniędzy na animację ozdobnych i odwracających uwagę filmów.
- Ogranicz liczbę animacji
	- o Stosuj animacje tylko dla ograniczonych elementów kursu.
	- o Animacje sprawdzają się dla zjawisk widocznych gołym okiem

#### Opracowanie prototypu

Dobrym pomysłem jest stworzenie prototypu, czyli modułu, w którym zostaną np. wykorzystane wszystkie wyżej opisane dobre praktyki. Prototyp powinien stanowić narzędzie, które zostanie wykorzystane do przeszkolenia osób opracowujących kurs, aby w pełni zrozumiały 7 omówionych etapów, a zwłaszcza, aby dowiedziały się, jak:

- zaprojektować logo kursu;
- określić lub wybrać paletę barw;
- zdecydować, czy skorzystać z awatara lub postaci bohatera i jakie oprogramowanie wybrać w tym celu;
- zaprojektować elementy nawigacji (przyciski, pasek menu itp.);
- opracować szatę graficzną szablony prezentacji, dokumentów i innych elementów;
- wybrać właściwe efekty przejścia i animacji;

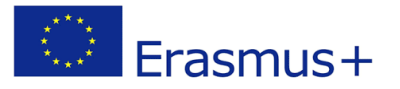

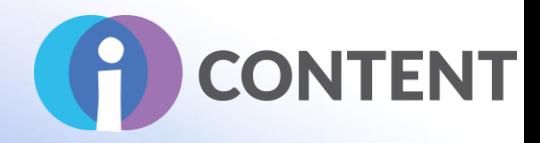

# Jak wybrać i zastosować odpowiedni zbiór narzędzi i treści?

# Cel rozdziału

Celem niniejszego rozdziału jest omówienie sposobu połączenia różnych dostępnych narzędzi na potrzeby opracowania podejścia skoncentrowanego na kursancie, czyli podejścia, które, jak wynika z różnych badań, jest najbardziej skuteczne w przypadku kursów internetowych. Aby osiągnąć ten cel, prezentujemy różne narzędzia dla kursów internetowych i ich ocenę.

Aby usprawnić kurs należy uwzględnić następujące elementy:

- Z czego obecnie korzystają kursanci? W jakich społecznościach najlepiej się czują?
- W jaki sposób będzie przebiegać komunikacja z kursantami w ramach kursu?
- Gdzie będą przechowywane informacje dotyczące kursu?
- Ile trwa kurs?
- Jakie media są najbardziej odpowiednie dla kursantów?
- W jaki sposób zostanie przeprowadzona ocena kursu?

Uwzględnienie wszystkich tych elementów przed przystąpieniem do projektowania kursu jest kluczowym czynnikiem decydującym o powodzeniu szkolenia oraz poprawie zaangażowania i wskaźników zatrzymania kursantów, jak i efektywności i trwałości kursu.

Przykłady dobrych praktyk ilustrują niektóre z koncepcji przedstawionych w tym rozdziale, a wszystkie zostały starannie dobrane tak, aby spełniały kryteria dotyczące sukcesu i innowacyjności, dzięki czemu niniejszy przewodnik jest najbardziej aktualnym podejściem do innowacyjnych kursów internetowych.

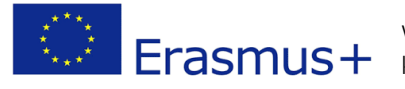

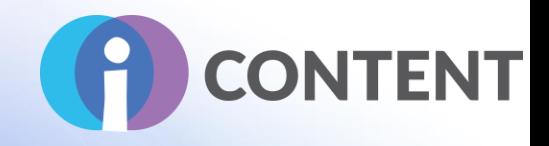

## Podsumowanie

Przeanalizuj swoje potrzeby i wybierz najlepsze narzędzie z każdej kategorii.

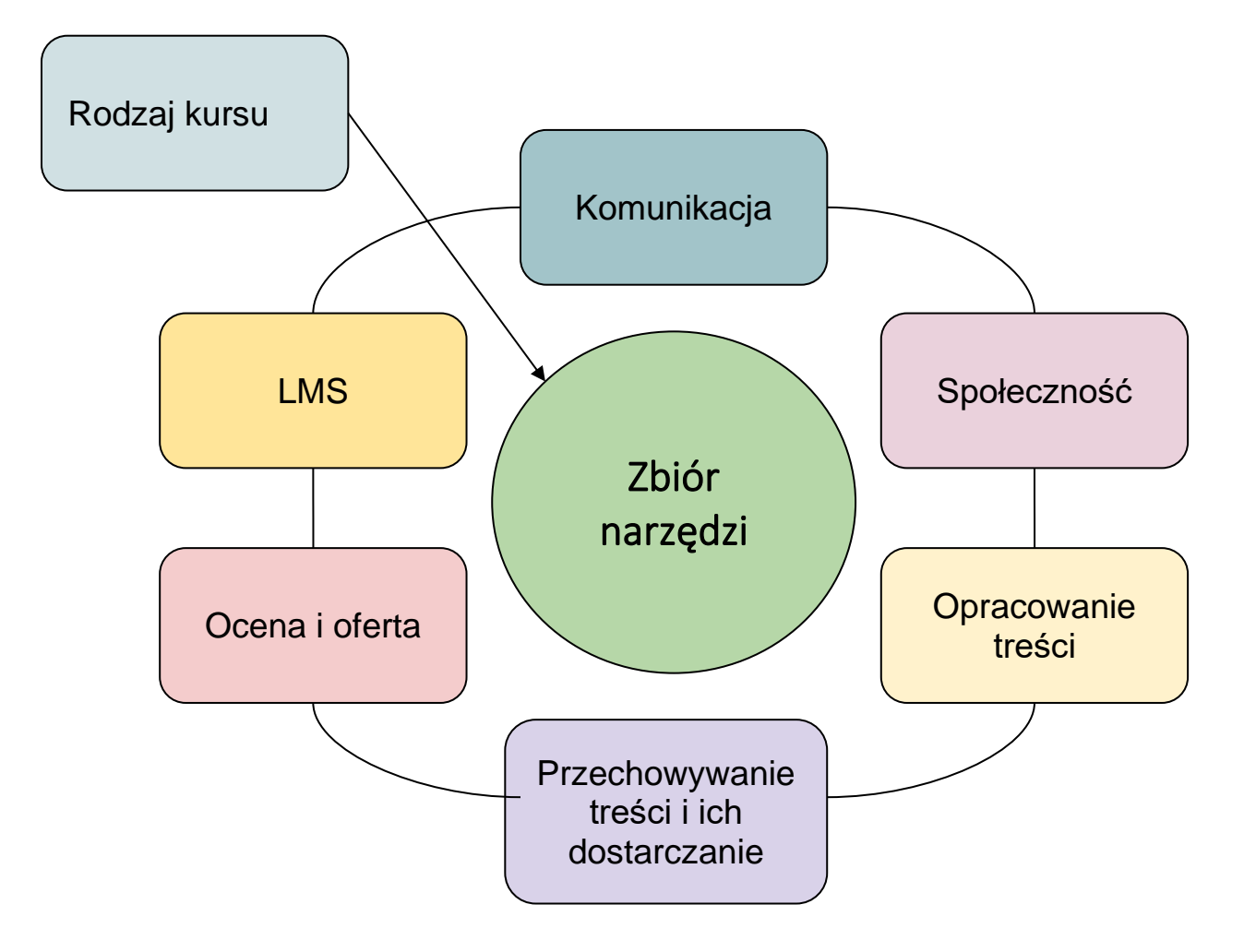

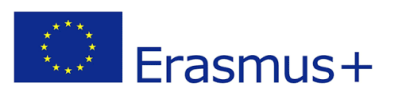

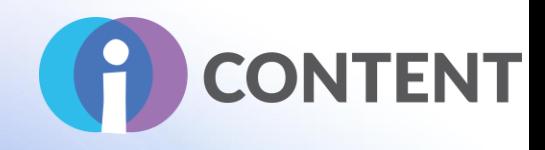

# Cykl kursu internetowego

Przejdź przez cały cykl kursu i zanotuj różne opcje w zakresie decyzji, dzięki czemu będziesz wiedzieć, jakich narzędzi potrzebujesz.

### Jaki kurs projektujesz?

Najpierw musisz zastanowić się nad tym, jakiego rodzaju kurs projektujesz — 2 główne kategorie oraz 2 podejścia pomogą Ci już na początku skonfigurować zestaw niezbędnych narzędzi:

- Kurs formalny / nieformalny:
	- W formalnym, akredytowanym kursie konieczne jest zastosowanie elementów zarządzania uczniami, oceny oraz planowania w odniesieniu do obowiązującego programu nauczania. W takim przypadku warto skorzystać z systemu LMS.
	- Kurs nieformalny / nieakredytowany: Najczęściej stosowana forma nauczania w przypadku kształcenia zawodowego (VET), dorosłych oraz z zakresu rozwoju kompetencji. Co do zasady ten rodzaj kursu nie wymaga zastosowania systemu LSM.
- Kurs w trybie samokształcenia / asynchronicznym lub kurs w trybie bezpośrednim / synchronicznym:
	- Kursy w trybie samokształcenia opierają się w dużej mierze na tworzonych treściach, muszą uwzględniać ich szczegółowość oraz zapewniać asynchroniczne kanały komunikacji pomiędzy trenerem a kursantem.
	- Kontakt bezpośredni: W tego rodzaju kursie szkolenie jest prowadzone przez trenera w czasie rzeczywistym, przy użyciu różnych platform i narzędzi; taki kurs w mniejszym stopniu bazuje na treści, a w większym — na zaangażowaniu i rozwoju społeczności.

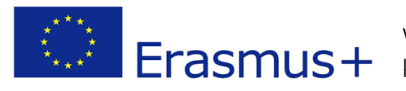

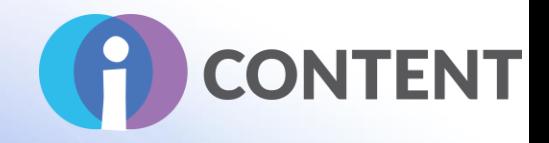

Poniższe cztery osie pomogą w zdecydowaniu, których obszarów w mniejszym lub większym stopniu dotyczy kurs:

Warto zauważyć, że obecnie większość kursów internetowych stanowi połączenie dwóch wyżej opisanych elementów.

- Pierwsze kryteria będą miały wpływ głównie na ogólne podejście systemowe, wymaganą infrastrukturę techniczną i cyfrową oraz zasoby ludzkie.
- Drugi element będzie miał wpływ na wybór platformy komunikacyjnej i społecznościowej oraz na rodzaj i objętość treści nauczania, które mają zostać dostarczone.

### Podejście ukierunkowane na użytkownika

Poniższe elementy są ściśle powiązane z pierwszym rozdziałem niniejszego przewodnika: Cele, efekty kształcenia i profil kursantów:

Ustalenie celów oraz określenie efektów kształcenia będzie miało wpływ na:

- treść jako taką, w dwóch aspektach:
	- objętość treści,
	- poziom nauczania;
- metody oceny, w zależności od obszaru efektów kształcenia:
	- wiedza,
	- umiejętności,
	- podejście.

Określenie profilu kursanta oraz grupy docelowej będzie miało wpływ na:

- rodzaj mediów, które zostaną użyte do dostarczenia treści,
- wykorzystywane narzędzia komunikacyjne i platformy społecznościowe.

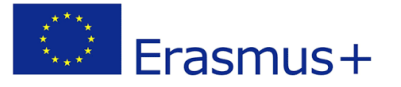

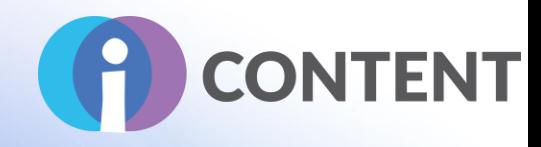

### Wybór kanałów komunikacji

Kanały komunikacji należy z wyprzedzeniem określić i wybrać odpowiednio do profilu kursantów oraz rodzaju oferowanego kursu.

Można wybrać jeden, dwa lub trzy poniższe kanały komunikacji:

- Komunikacja asynchroniczna: Komunikacja, która nie jest prowadzona w czasie rzeczywistym:
	- wiadomości e-mail,
	- fora,
	- wpisy na tablicach społeczności.
- Komunikacja synchroniczna: Komunikacja, która jest prowadzona w czasie rzeczywistym:
	- czaty,
	- rozmowy wideo,
	- streaming.
- Komunikacja w ramach społeczności: Komunikacja, która jest prowadzona w ramach grupy.
	- Kategoria ta obejmuje wymienione powyżej kanały komunikacji, jednak wzbogacone o element horyzontalnego dostarczania informacji tworzonych wspólnie w ramach społeczności w celu usprawnienia procesu uczenia się.
	- Na potrzeby takiej komunikacji najczęściej stosuje się następujące platformy:
		- ̶ <https://www.twitch.tv/> platforma streamingowa,
		- ̶ <https://discord.com/> platforma zarządzania społecznnością.

### Jakie treści są niezbędne?

Treści muszą angażować kursantów i zostać odpowiednio wyważone.

Treści mniej angażujące:

- Obszerne elementy tekstowe:
	- Mimo że tego rodzaju materiały są przydatne, ostatnimi czasy (ze względu na mnogość docierających do nas treści) obserwujemy ich powolny zanik. Dla użytkowników tego rodzaju treści nie są w dużym stopniu angażujące. Należy ograniczać je do absolutnego minimum.

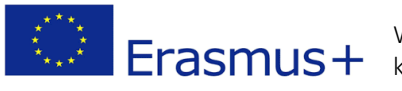

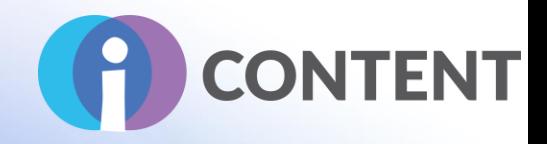

- Przy dostarczaniu tego typu treści należy skorzystać z pomocy projektanta, który będzie w stanie przekształcić je w infografiki, wykresy, diagramy itp.
- Plusem tego typu treści jest to, że nie wymagają one dużo wysiłku ani kompetencji cyfrowych, a minusem to, że ich opracowanie zajmuje dużo czasu.
- Prezentacje w formie slajdów:
	- Jest to połączenie elementów tekstowych i interaktywnych, przy zastosowaniu odpowiedniego narzędzia.

<https://h5p.org/presentation>

- o Standard [SCROM](https://en.wikipedia.org/wiki/Sharable_Content_Object_Reference_Model) pozwala przenieść takie treści do systemu LMS. Jest to starszy, jednak wciąż obsługiwany, standard, który jest powoli zastępowany standardem [HTML5.](https://en.wikipedia.org/wiki/HTML5)
- o Prezentacje w formie slajdów wymagają nieco większych kompetencji cyfrowych, a treści tego typu można łatwo przenosić.
- Treści audio:
	- Podcasty stają się coraz częściej akceptowaną formą przekazywania treści szkoleniowych. Ich stworzenie jest dość proste, a w Internecie można znaleźć wiele darmowych platform to umożliwiających.
	- W większości systemów LMS wbudowano funkcję odtwarzania plików audio.
- Treści wideo:
	- Filmy szkoleniowe są z jednej strony dość drogim rozwiązaniem, ale z drugiej najbardziej angażującym materiałem i najskuteczniejszą formą przedstawiania treści oraz kontekstu.
	- Najprostsze w opracowaniu są tzw. tutoriale, czy krótkie filmy pokazujące, jak coś zrobić, i skutecznie przekazujące niezbędne informacje.
- Lekcje na żywo:
	- Lekcje można transmitować na żywo z wykorzystaniem różnych platform, np.:
		- ̶ <https://www.twitch.tv/>

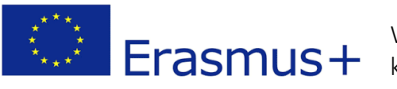

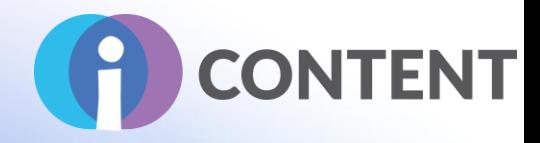

#### ̶ <https://discord.com/>

Lekcje na żywo są obecnie najbardziej angażującą i najczęściej stosowaną formą szkoleniową — treści są przekazywane bezpośrednio przez trenera, użytkownicy mogą się ze sobą kontaktować na czacie i wymieniać informacjami, publikować linki, udostępniać swój pulpit itp.

● Szkolenia z elementami gier wideo: Jest to najbardziej angażujące i skuteczne narzędzie szkoleniowe, jednak jednocześnie najdroższe i najbardziej wymagające pod względem kompetencji cyfrowych trenera.

Jednym z przykładów zastosowania tego narzędzia jest: <https://education.minecraft.net/es-es/homepage>

#### Przechowywanie treści w Internecie:

Przechowywanie treści w Internecie wiąże się z wyborem [serwera](https://en.wikipedia.org/wiki/Server_(computing)), na którym informacje zostaną zapisane i z którego będą dostarczane.

Jeżeli Twoja firma ma własną domenę lub witrynę internetową, wówczas możesz poprosić o pomoc zatrudnionych w niej informatyków.

Jeżeli pracujesz na własną rękę lub w małej organizacji, możesz skorzystać z usług oferowanych przez zewnętrznych usługodawców, np.:

- <https://moodle.org/> (system LMS)
- <https://wordpress.org/> (kreator stron internetowych)

Drugim elementem są repozytoria, czyli serwery do przechowywania i udostępniania treści o dużej pojemności, np. materiałów wideo, audio czy gier. Najczęściej stosowanymi repozytoriami są:

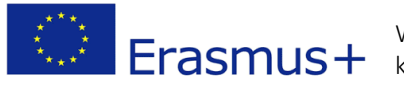

Wsparcie Komisji Europejskiej dla produkcji tej publikacji nie stanowi poparcia dla treści, które odzwierciedlają jedynie poglądy autorów, a Komisja nie może zostać pociagnięta do **Erasmus** + które odzwierciedlają jedynie poglądy autorów, a Komisja nie może zostać pociagnięta do dpowiedzialności za jakiekolwiek wykorzystanie informacji w niej zawartych.

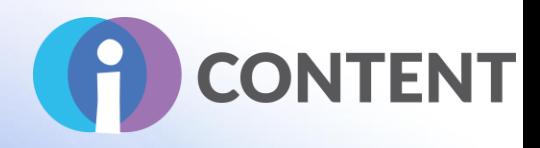

- Materiały wideo: <https://www.youtube.com/> <https://vimeo.com/>
- Różnego rodzaju pliki: <https://filecamp.com/>
- Materiały audio: <https://soundcloud.com/>

### Ocena postępów i procesu nauczania:

Jeżeli musisz przeprowadzić formalną ocenę swojego kursu, wówczas możesz skorzystać z narzędzi oceny dostępnych w stosowanym przez Ciebie systemie LMS.

#### Metody oceny dla celów szkoleniowych dla danego poziomu wiedzy

Metody oceny dla celów szkoleniowych dla danego poziomu wiedzy co do zasady stosują testy teoretyczne, np.:

- pytania otwarte,
- pytania zamknięte,
- pytania dotyczące studiów przypadku,
- uzupełnianie luk,
- porządkowanie i szeregowanie odpowiedzi,
- wybranie odpowiedniego elementu na obrazku.

#### Metody oceny dla celów szkoleniowych dla danego poziomu umiejętności:

- testy praktyczne,
- testy zadań,
- testy praktyczne,
- symulacja,
- ocena wyników.

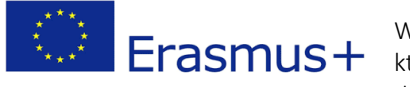

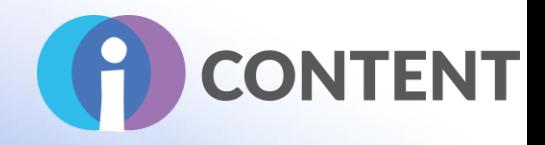

#### Metody oceny dla celów szkoleniowych dla danego poziomu zaangażowania:

- ocena behawioralna,
- refleksja,
- ocena wyników.
- testy praktyczne.

Zachęcamy do sprawdzenia, z jakich metod oceny można skorzystać oraz do wyboru więcej niż jednej, bowiem zwiększy to wiarygodność wyników.

# Przydatne wskazówki

- Aby utrzymać zaangażowanie kursantów stosuj materiały filmowe nie dłuższe niż 5–10 minut.
- Przeprowadź ankietę wśród kursantów, aby dowiedzieć się, w jaki sposób komunikują się za pośrednictwem Internetu, z jakich narzędzi i platform korzystają oraz jakiego rodzaju treści preferują. Im lepiej dostosujesz się do tych zachowań, tym skuteczniejszy będzie opracowywany przez Ciebie kurs.
- Ograniczaj elementy tekstowe do absolutnego minimum.
- Korzystaj z jak największej liczby materiałów wizualnych, jak to tylko możliwe.
- Analizuj i badaj, jak inni korzystają z nowych platform i systemów.
- Dołącz do społeczności edukacyjnych, aby być na bieżąco z innowacjami technologicznymi.

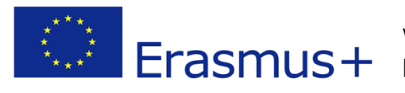

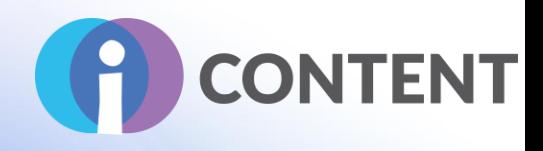

# Dobre praktyki – przykłady

- Elena Blanes: Videogame creation Trainer. Elena jest jednym z czołowych hiszpańskich trenerów w obszarze tworzenia gier wideo. Jej system bazuje na społeczności i wykorzystuje platformy <https://www.twitch.tv/elenaimagineer> oraz discord.com, za pośrednictwem których Elena zarządza społecznością. W mniej niż pół roku zaangażowała społeczność liczącą ponad 500 osób.
- Erasmus K2 project Guide 2:
	- Wytyczne do projektu K2 programu Erasmus+ korzystają z *moodle*, aby zaangażować społeczność praktyków i dostarczyć treści projektowe oraz program nauczania. System ten jest wciąż stosowany po zakończeniu projektu — opracowano dwie nowe wersje i prowadzone są prace nad kolejnymi.

<https://goodguidancestories.org/moodle2/>

<https://goodguidancestories.org/>

### Możliwe do wykorzystania narzędzia

### Systemy LMS

- Moodle :
	- <https://moodle.org/>
	- o [https://docs.moodle.org/311/en/Main\\_page](https://docs.moodle.org/311/en/Main_page)
	- <https://download.moodle.org/>
- <https://www.talentlms.com/> (oferta bezpłatna).

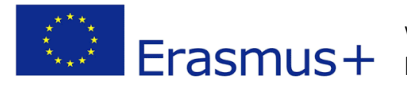

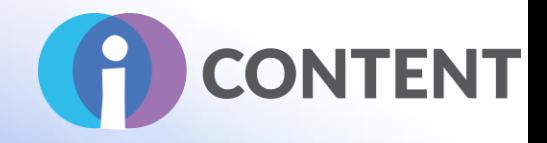

### Narzędzia komunikacyjne

- Listy mailingowe: Programy do zarządzania pocztą (Thunderbird, Gmail, Otlook)
- Forum:
	- <https://www.wix.com/create/forum>
	- <https://flarum.org/>
	- <https://bbpress.org/> (wtyczka wordpress)
	- <https://join-lemmy.org/>
- Czat:
	- <https://backchannelchat.com/>
- Dyskusje bazujące na materiałach wideo:
	- <https://info.flipgrid.com/>

#### Streaming

● <https://www.twitch.tv/>

#### Repozytoria

- Materiały wideo: ○ <https://www.youtube.com/> <https://vimeo.com/>
- Różnego rodzaju pliki: o <https://filecamp.com/>
- Materiały audio:
	- o <https://soundcloud.com/>

### Zarządzanie społecznością

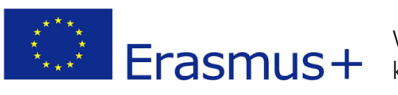

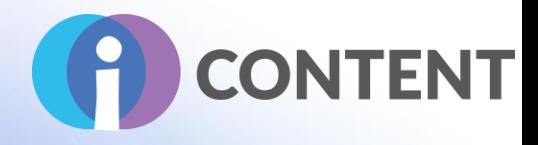

<https://discord.com/>

Treści interaktywne

<https://h5p.org/>

### Nauka bazująca na grach

<https://education.minecraft.net/es-es/homepage>

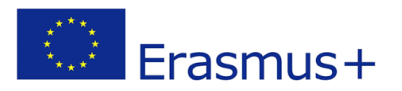

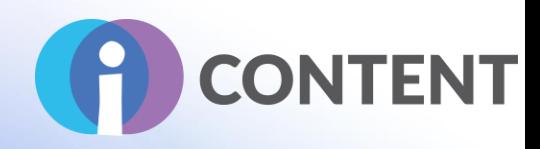

# Zwiększanie atrakcyjności i interaktywności treści (zadania)

# Cel rozdziału

- Opracowanie zadań, które zachęcają do współtworzenia i oceny koleżeńskiej.
- Opracowanie ćwiczeń, które pomagają kursantom uwzględnić własną perspektywę i uczyć się od siebie nawzajem.
- Połączenie opcji udostępniania i komentowania z grywalizacją w ten sposób kurs jest bardziej interaktywny.
- Budowanie interakcji w ramach wykonywanych zadań (dodawanie komentarzy do dokumentów tworzonych w Internecie, udział w czatach lub po prostu witanie kursantów w ramach zajęć prowadzonych na żywo).
- Umożliwienie kursantom zadawania pytań za pośrednictwem Internetu w godzinach pracy.
- Opracowanie mikrowykładów łączących w sobie pracę indywidualną i grupową.
- Nagrywanie zajęć. Większość kursów internetowych korzysta z formatu wideo, ponieważ jest on bardziej angażujący — kursanci nie tylko słyszą, ale także widzą trenera, co pozwala łatwiej zilustrować poszczególne omawiane punkty.

### **Wstep**

Innowacyjne podejście do kształcenia wymaga od nauczycieli zmiany nastawienia i wzmocnienia pozycji uczniów oraz ułatwienia zdobywania kompetencji uniwersalnych w nowej erze cyfrowej. Zawody związane z nauczaniem stoją w obliczu szybko zmieniającego się zapotrzebowania, które wymaga nowego, rozbudowanego i bardziej zaawansowanego zestawu kompetencji niż dotychczas. Wszechobecność urządzeń i aplikacji cyfrowych wymaga od osób zajmujących się kształceniem innych rozwijania kompetencji cyfrowych.

#### *Odniesienia do naszej analizy*

Europejskie ramy odniesienia dla kompetencji cyfrowych nauczycieli (DigCompEdu) – prosty język pozwalający zrozumieć, czym są kompetencje cyfrowe i o nich rozmawiać <https://ec.europa.eu/jrc/en/digcompedu>

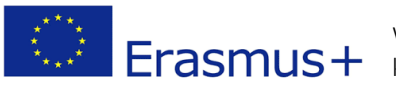

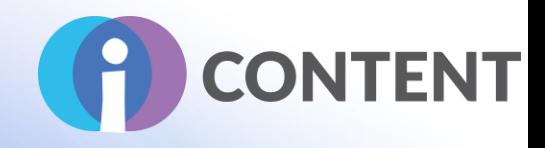

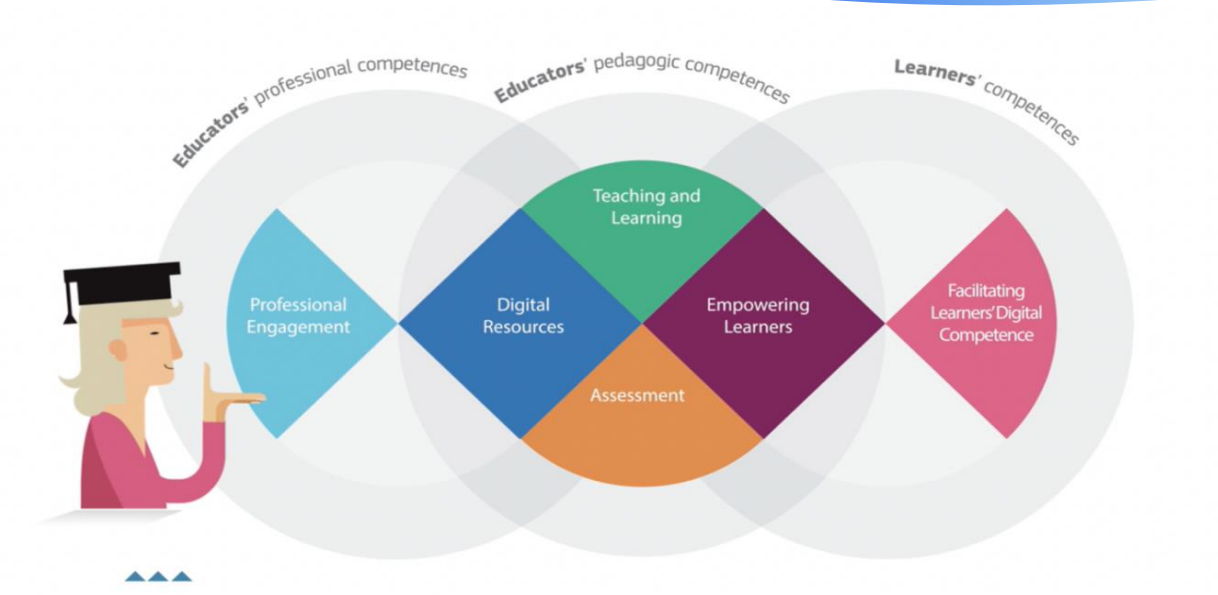

Europejskie ramy odniesienia dla kompetencji cyfrowych nauczycieli (DigCompEdu) dostarczają informacji pisanych prostym językiem oraz zawierających powszechnie stosowane terminy, które pozwalają rozmawiać o projektach z zakresu kompetencji cyfrowych i je projektować we wszystkich obszarach. Zapewnia to spójność oferty szkoleniowej.

Jak poruszać się w świcie cyfrowym — poziom biegłości grupy docelowej (analiza ta pomaga nam tworzyć dopasowane do potrzeb kursantów treści uwzględniające złożoność zadań, autonomię kursanta oraz obszar wiedzy)

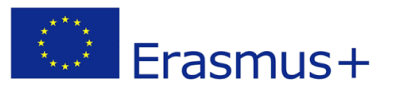

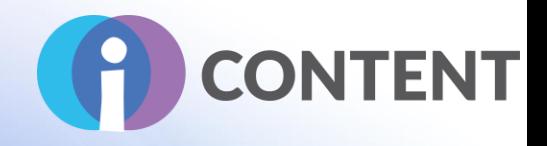

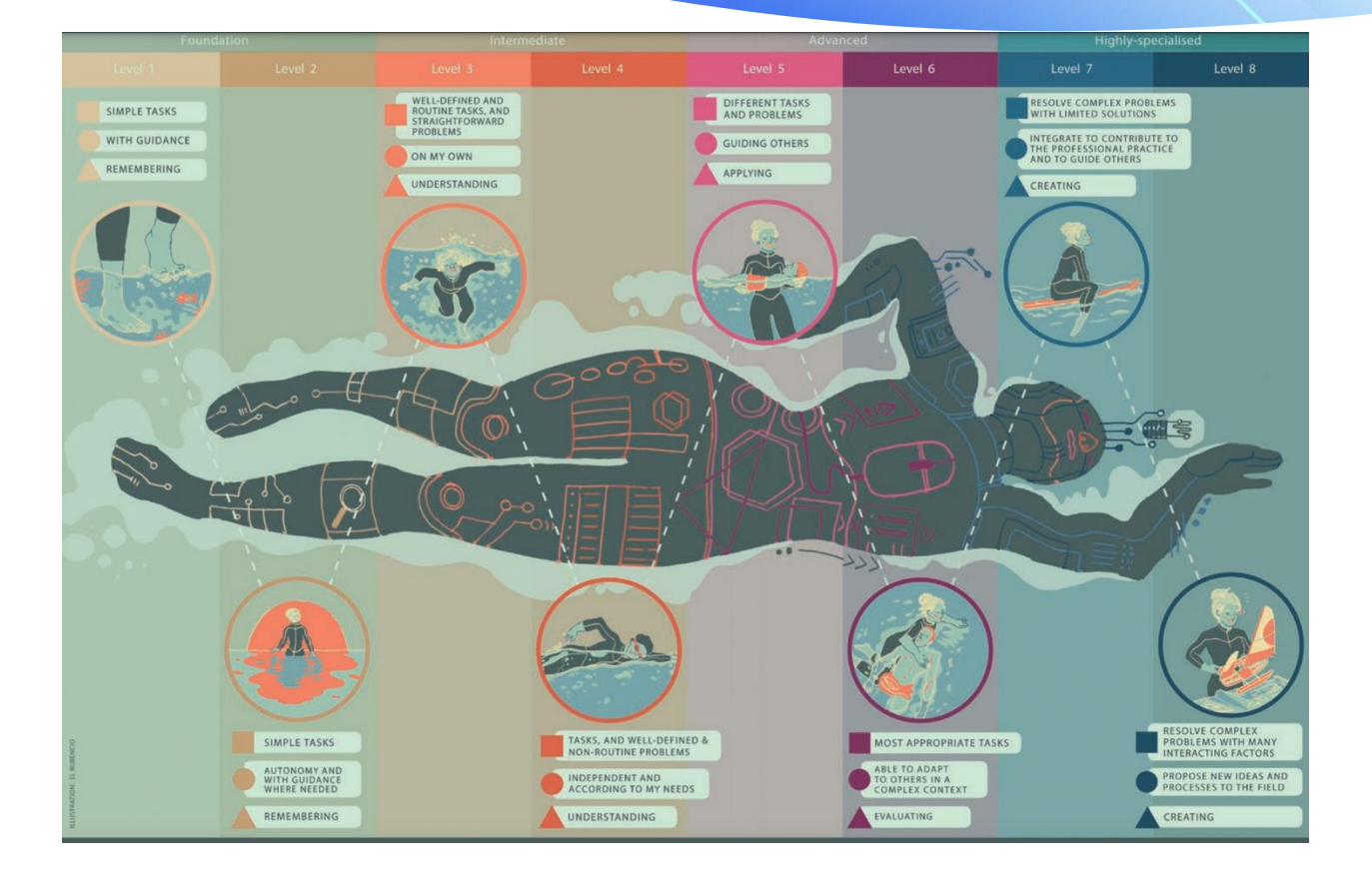

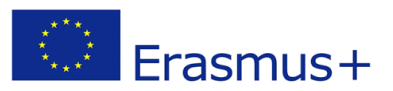

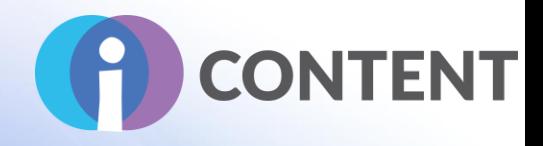

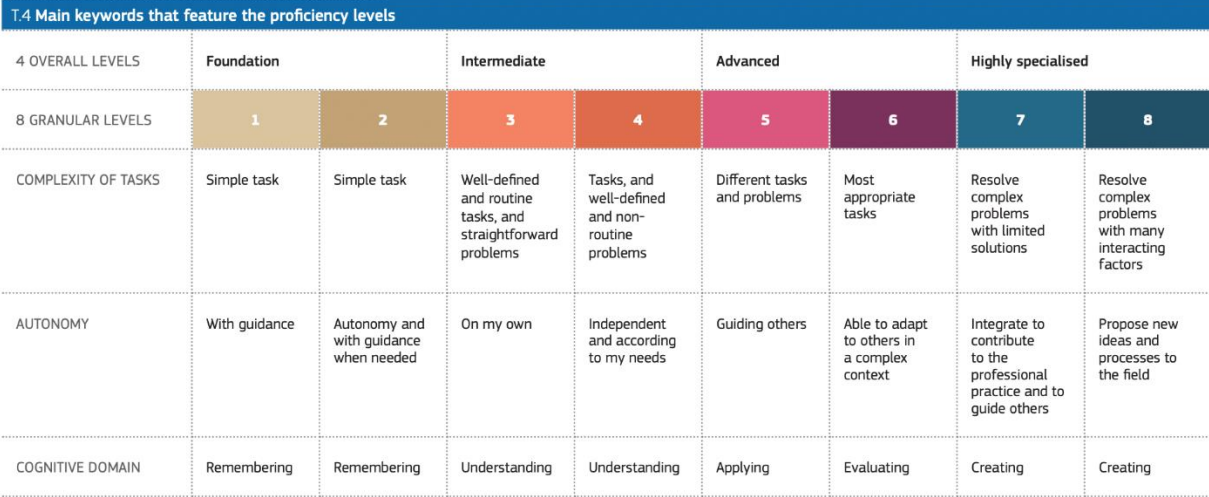

[\(https://op.europa.eu/en/publication-detail/-/publication/2b2c2207-5ca2-11e8-ab41-01aa75ed71a1/language-en\)](https://op.europa.eu/en/publication-detail/-/publication/2b2c2207-5ca2-11e8-ab41-01aa75ed71a1/language-en)

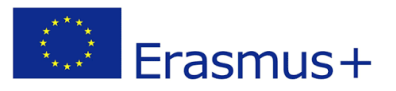

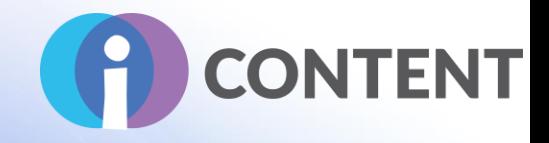

Na czym polega różnica pomiędzy grywalizacją a kształceniem bazującym na grach?

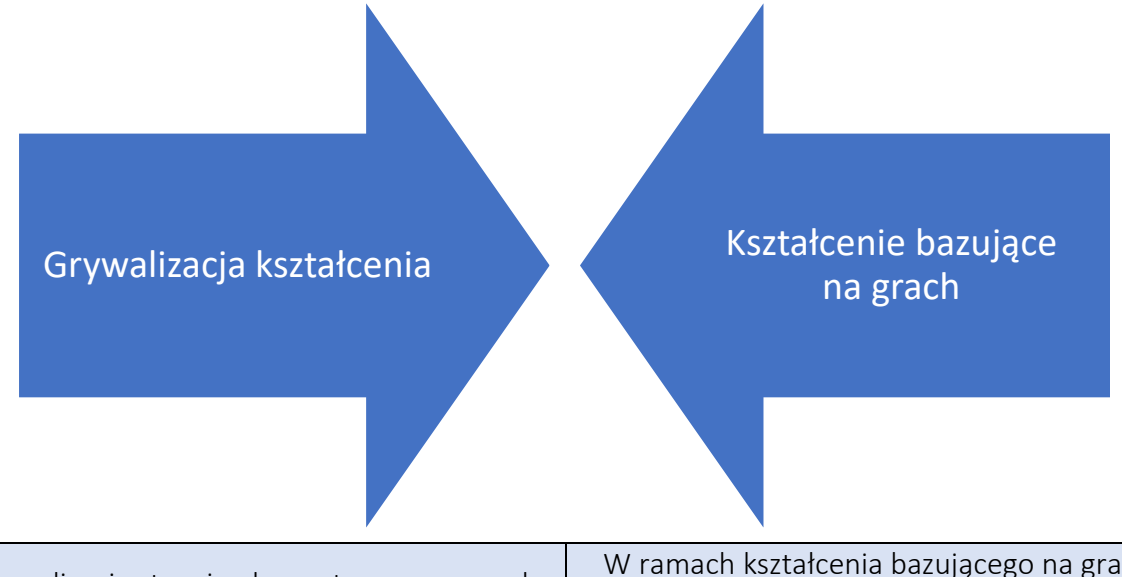

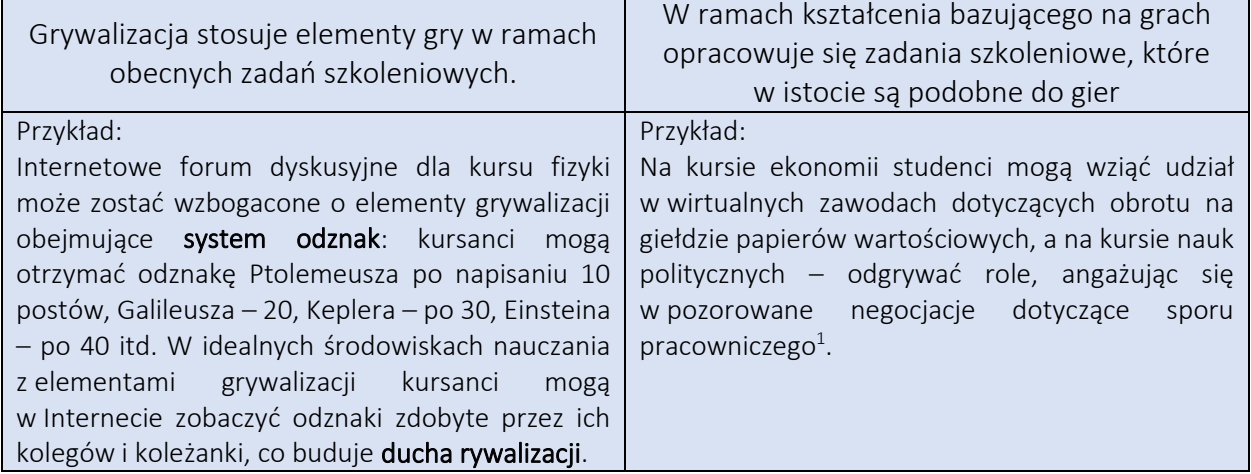

<sup>1</sup>[https://uwaterloo.ca/centre-for-teaching-excellence/teaching-resources/teaching-tips/educational](https://uwaterloo.ca/centre-for-teaching-excellence/teaching-resources/teaching-tips/educational-technologies/all/gamification-and-game-based-learning)[technologies/all/gamification-and-game-based-learning](https://uwaterloo.ca/centre-for-teaching-excellence/teaching-resources/teaching-tips/educational-technologies/all/gamification-and-game-based-learning)

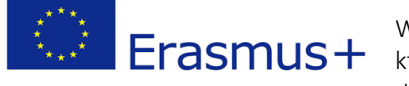

Wsparcie Komisji Europejskiej dla produkcji tej publikacji nie stanowi poparcia dla treści, które odzwierciedlają jedynie poglądy autorów, a Komisja nie może zostać pociagnięta do dpowiedzialności za jakiekolwiek wykorzystanie informacji w niej zawartych.

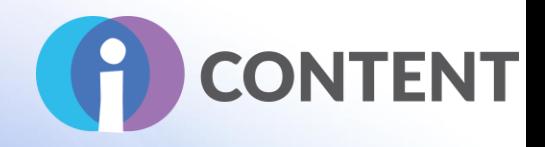

Grywalizacja ma na celu poprawę wykorzystania technologii poprzez zastosowanie w kontekstach niezwiązanych z grami lub zawodowych technik gier wideo. Bardzo często techniki te opierają się na koncepcjach motywacji, przyjemności, zaangażowania, oddania, atrakcyjności, emocji itp., które po wdrożeniu mają poprawić wyniki użytkownika i firmy. [\(https://www.researchgate.net/publication/255708104\\_Process\\_of\\_Gamification\\_From\\_The\\_Co](https://www.researchgate.net/publication/255708104_Process_of_Gamification_From_The_Consideration_of_Gamification_To_Its_Practical_Implementation) nsideration of Gamification To Its Practical Implementation)

*Grywalizacja kształcenia jest podejściem edukacyjnym mającym na celu motywowanie uczniów do nauki poprzez wykorzystanie projektowania gier wideo i elementów gier w środowiskach edukacyjnych [Kapp, 2012]. Celem jest zmaksymalizowanie przyjemności i zaangażowania poprzez uchwycenie zainteresowania kursantów i zainspirowanie ich do kontynuowania nauki [Huang, 2013]. W szerokim rozumieniu grywalizacja to proces definiowania elementów składających się na gry, które sprawiają graczom przyjemność i motywują ich do dalszej gry, oraz wykorzystania tych samych elementów w kontekście niezwiązanym z grą do wpływania na zachowania [Deterding, 2011; E-learning Heroes, 2014]. Treści nauczania mogą być prezentowane w znacznie bardziej atrakcyjny dla uczniów sposób dzięki zastosowaniu grywalizacji. Elementy i techniki gry zastosowane w kontekście niezwiązanym z grą mogą być wykorzystane do zachęcenia uczniów do podążania za ostatecznym celem. Jednocześnie kształcą ich zdolności badawcze pozwalające osiągnąć cele edukacyjne (*[https://core.ac.uk/download/pdf/62662224.pdf\)](https://core.ac.uk/download/pdf/62662224.pdf).

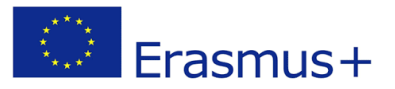

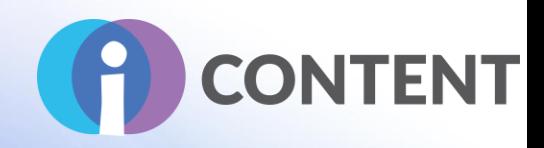

# Jak gry wpływają na proces kształcenia?

- ZACHĘCAJĄ kursantów do nauki poprzez zwiększanie ich MOTYWACJI. Jest to zewnętrzny czynniki motywacyjny, który może budzić zainteresowanie danym tematem. Pozytywne doświadczenia związane z uczeniem się wzmacniają poczucie własnej efektywności i wiarę we własne możliwości.
- AKTYWUJĄ kursantów. Nie możesz odnieść sukcesu w grze, jeśli nic nie robisz; wygrywasz (uczysz się) tylko poprzez aktywny udział w grze.
- WZMACNIAJĄ poczucie odpowiedzialności. Cel gry, jej fabuła i zasady kierują działaniami graczy. Mogą oni swobodnie decydować, dokąd zaprowadzi ich gra. Jednocześnie ponoszą oni odpowiedzialność za swój proces kształcenia.
- ROZWIJAJĄ KREATYWNOŚĆ oraz UMIEJĘTNOŚĆ ROZWIĄZYWANIA PROBLEMÓW. Różne zadania zachęcają do pokazywania swojej wiedzy. Zadania te mogą wymagać poszukiwania nowych informacji, rozwiązywania problemów lub kierowania się własną wyobraźnią.
- ZACHĘCANIE DO WSPÓŁPRACY Wykonywanie zadań w grupie stymuluje wymianę wiedzy i pomaga w znalezieniu rozwiązania. Osiągnięcie wspólnego celu pobudza ducha współpracy, który utrzymuje się nawet po zakończeniu gry.
- DZIAŁANIE Gry zachęcają do wypróbowywania nowych rzeczy i podejmowania ryzyka. W grze nie ma znaczenia to, czy potrafimy coś od razy zrobić, a porażka i wygrana są jej stałymi elementami. Pozytywne doświadczenia można wykorzystać na własną korzyść, a porażki można wytłumaczyć, wskazując, że to tylko gra.

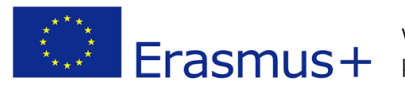

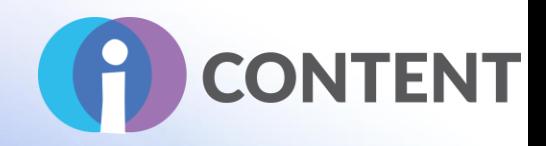

#### Przykłady wykorzystania elementów i technik gier w kontekście niezwiązanym z grą

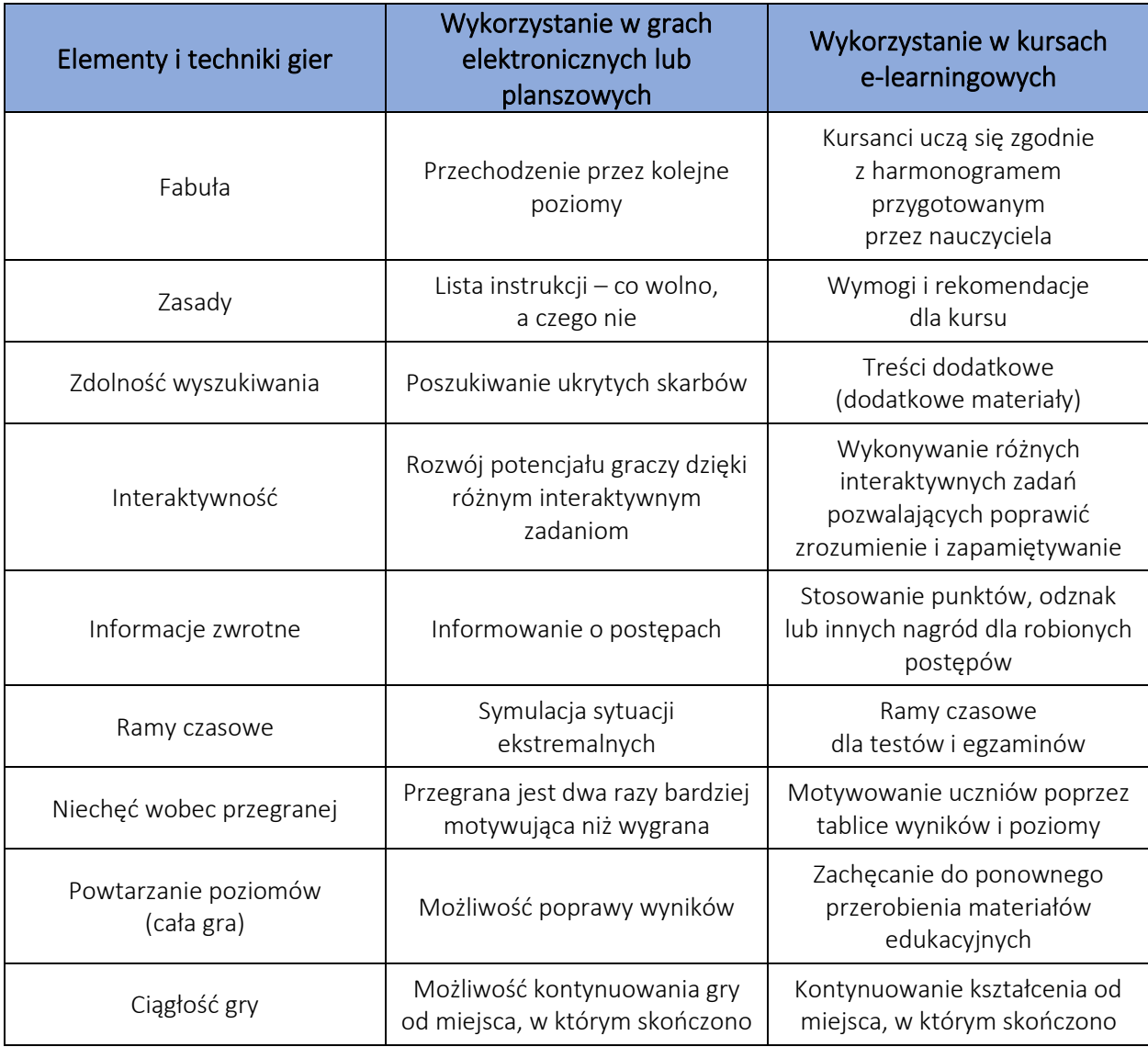

(źródło: M. Gachkova, E. Somova, *Game-based approach in E-learning*)

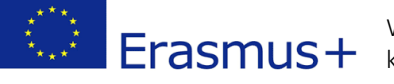

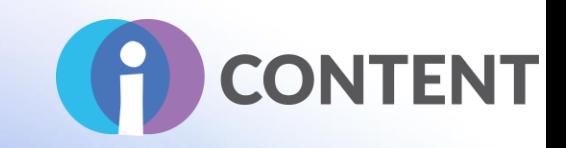

#### Współtworzenie procesu kształcenia: opracowywanie treści i integracja elementów grywalizacji

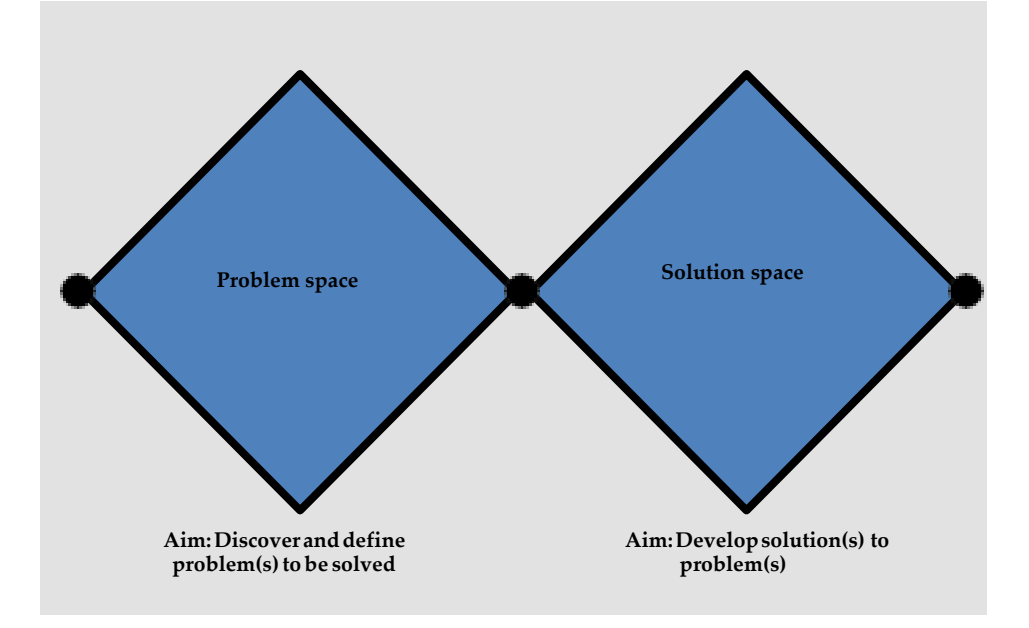

#### Wszyscy nauczyciele / szkoleniowcy muszą pamiętać, jak ważne dla osób biorących udział w kursach internetowych, aby osiągać cele edukacyjne, są WYTYCZNE.

Podstawowe zasady skutecznego kształcenia koncentrują się na 6 głównych koncepcjach:

- 1) GOTOWOŚĆ UCZNIA osoby uczące się zdalnie muszą być gotowe do nauki, czyli muszą a) wiedzieć, czy są przygotowane do uczenia się w trybie zdalnym, b) znać swoje i mocne i słabe style uczenia się oraz c) dysponować niezbędnymi podstawami.
- 2) TECHNOLOGIA osoby, które uczestniczą w kursie internetowym muszą: a) rozumieć wymagania dotyczące sprzętu i oprogramowania, b) mieć podstawowe umiejętności z zakresu

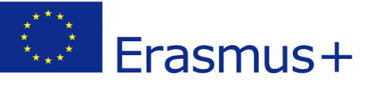

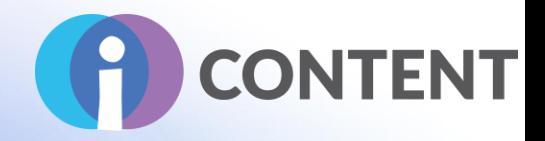

obsługi komputera, c) potrafić wyszukiwać informacje w Internecie, d) dysponować umiejętnościami badawczymi i wiedzieć, jak korzystać z opcji pomoc.

- 3) ZARZĄDZANIE CZASEM uczniowie są co do zasady przyzwyczajeni do pracy w środowisku kierowanym przez lidera; podczas nauki w trybie zdalnym uczniowie pracują w środowisku w większym stopniu skupionym na nich.
	- a. Godziny zajęć, a czasem i terminy oddania prac, nie są określone. Taki tryb wymaga samodyscypliny. Uczniowie muszą wyznaczać sobie krótko- i długoterminowe cele.
- 4) DYSCYPLINA I MOTYWACJA uczniowie muszą mieć motywację do udziału w kursie, a także ponosić odpowiedzialność za proces edukacyjny.
- 5) KOMUNIKACJA uczniowie muszą otrzymywać informacje zwrotne. Komunikacja ma na celu wyeliminowanie uczucia izolacji, jak również zachęcenie do socjalizowania się. W ramach kursów internetowych komunikacja może odbywać się na różne sposoby, np. za pośrednictwem poczty elektronicznej, blogów, treści publikowanych w mediach społecznościowych, czatów, komunikatorów internetowych czy konferencji wideo.
- 6) POCZUCIE WSPÓLNOTY uczniowie muszą zbudować wspólnotę w ramach kursu, co zmniejszy poczucie odosobnienia i pozwoli uczyć się od siebie nawzajem.

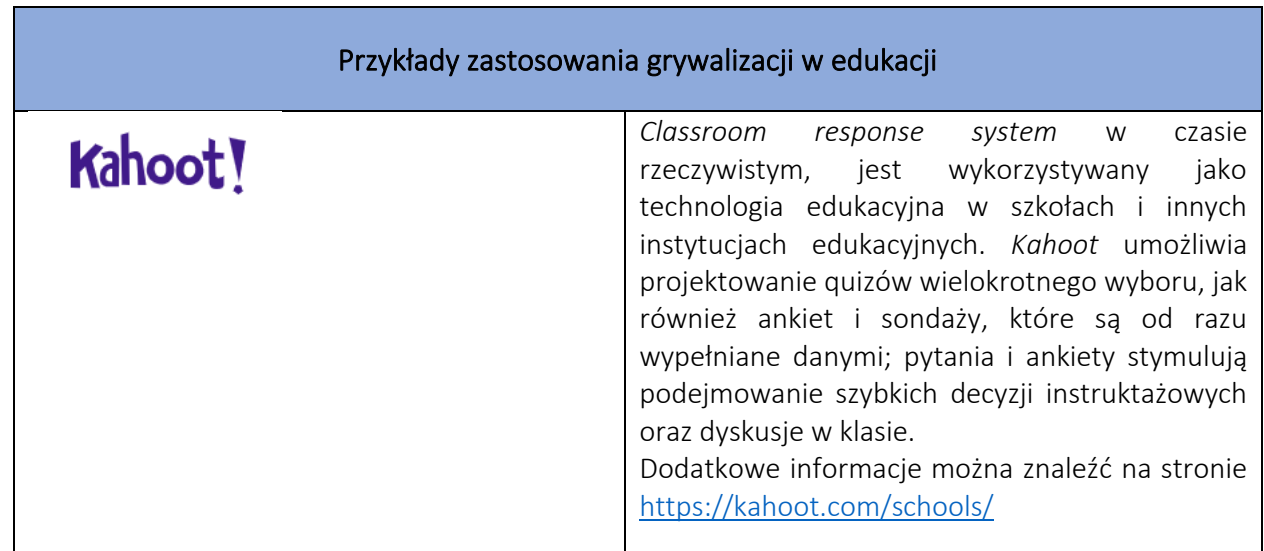

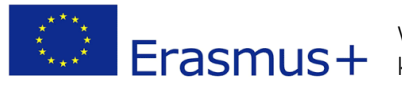

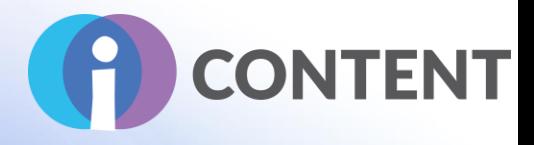

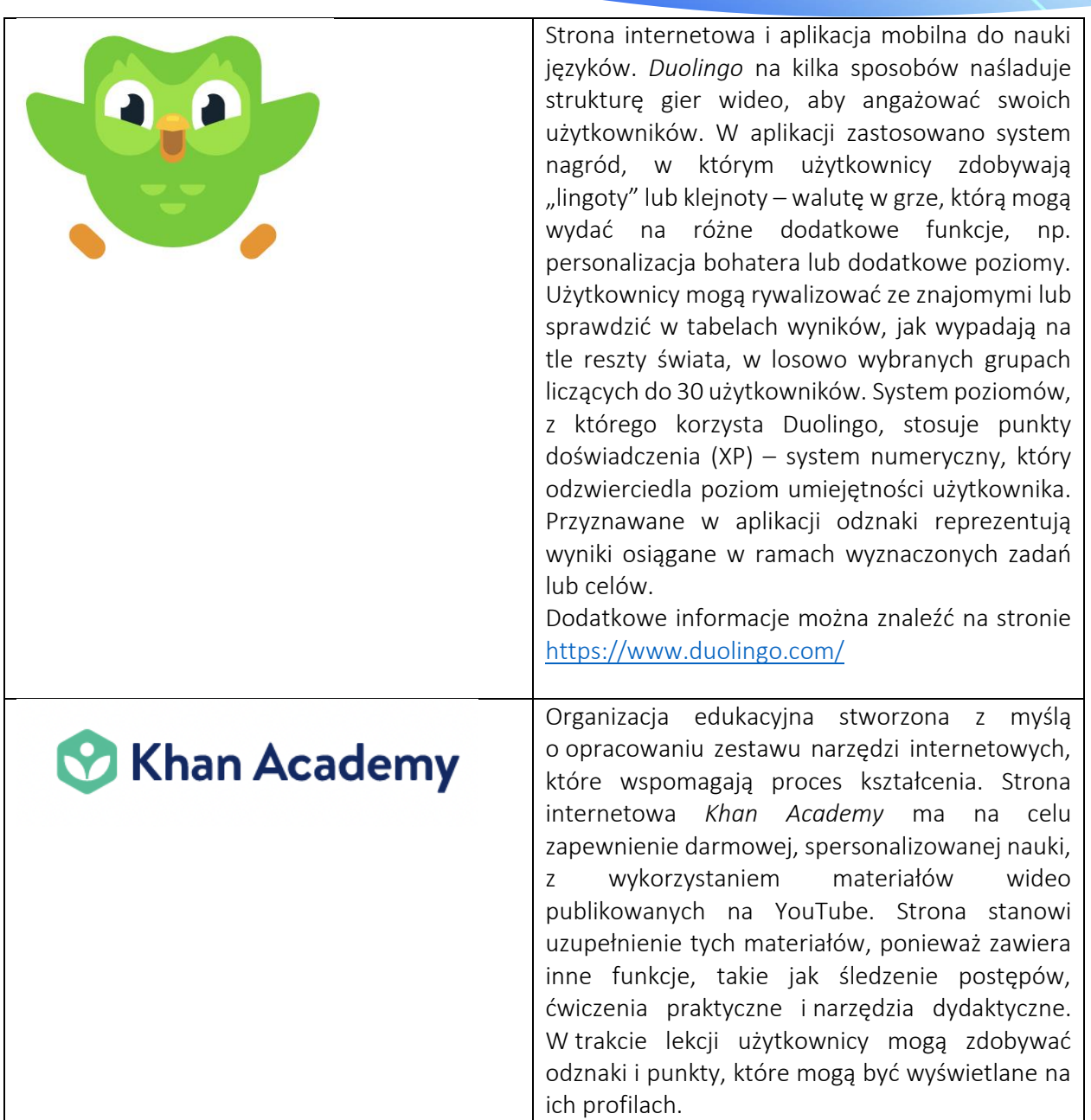

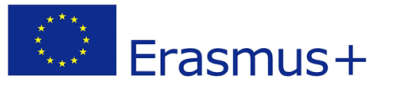

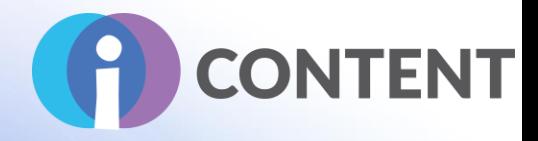

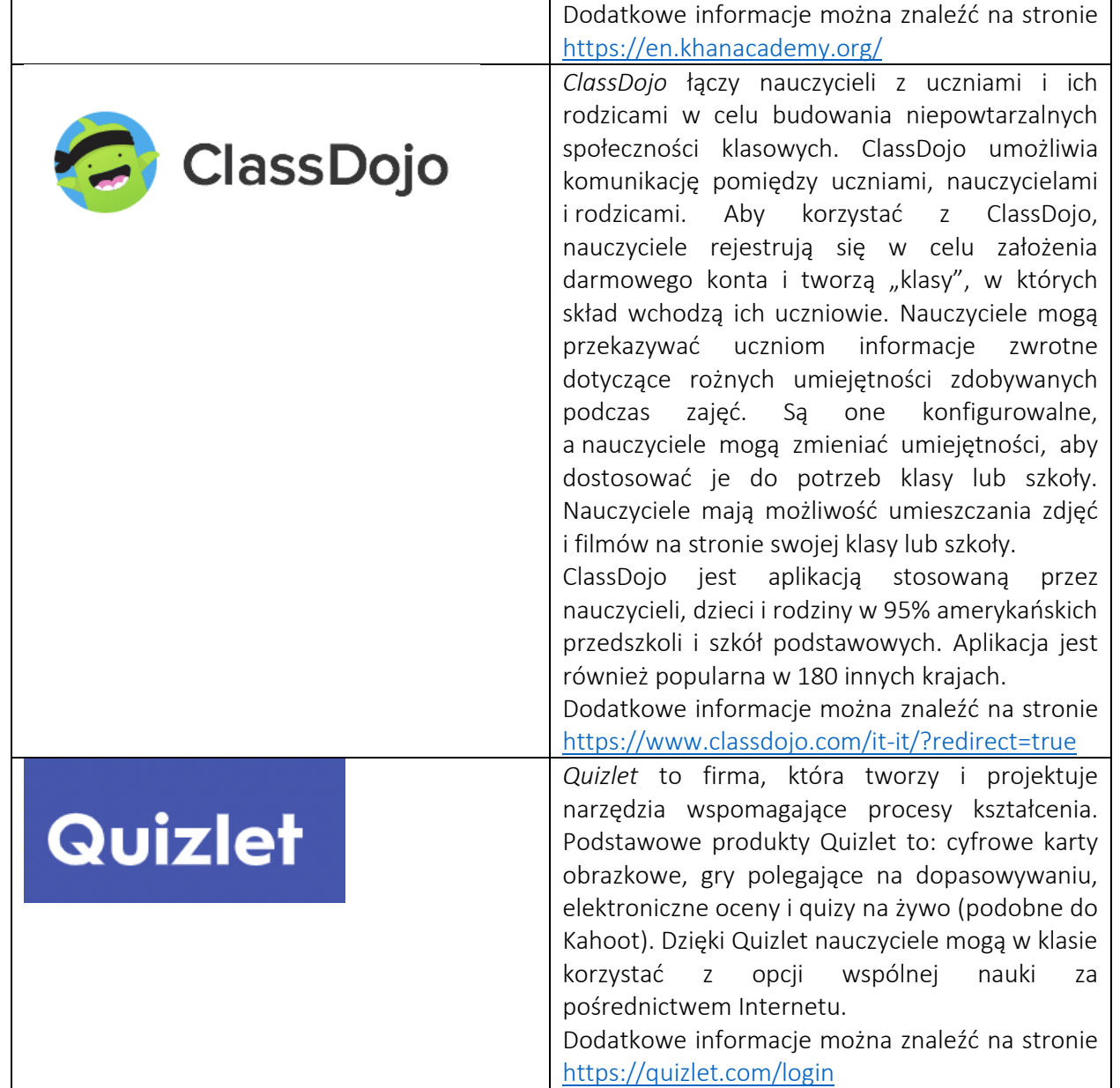

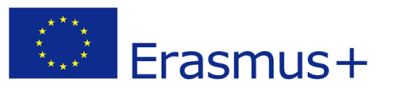

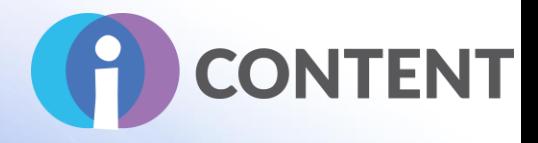

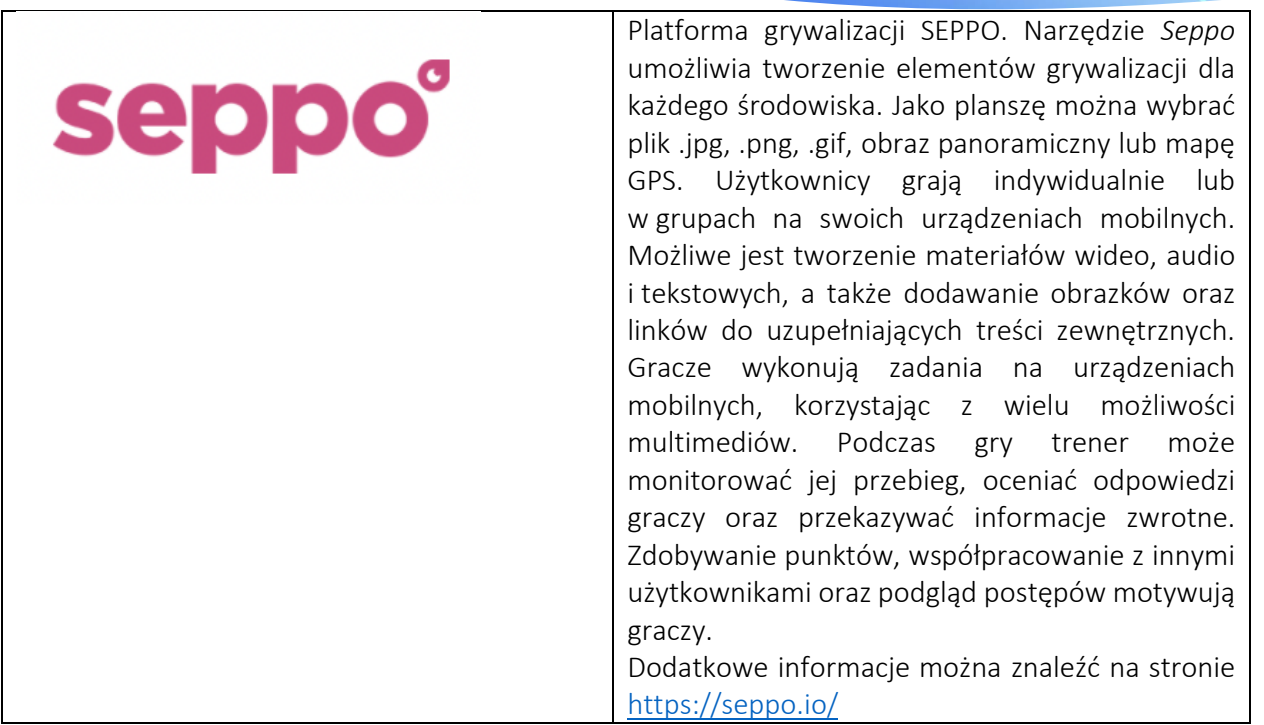

(źródło: [https://inoxoft.com/gamification-and-simulation-in-education-and-corporate-learning/\)](https://inoxoft.com/gamification-and-simulation-in-education-and-corporate-learning/)

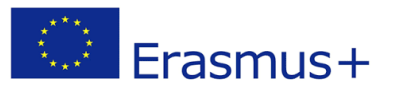

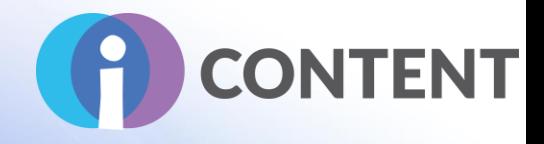

**Koordynator**

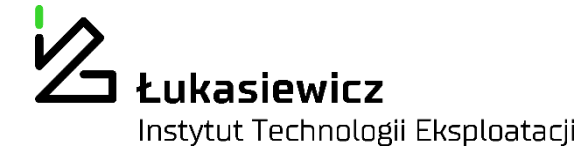

### **Partnerzy**

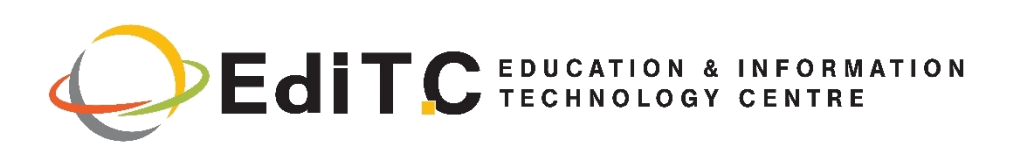

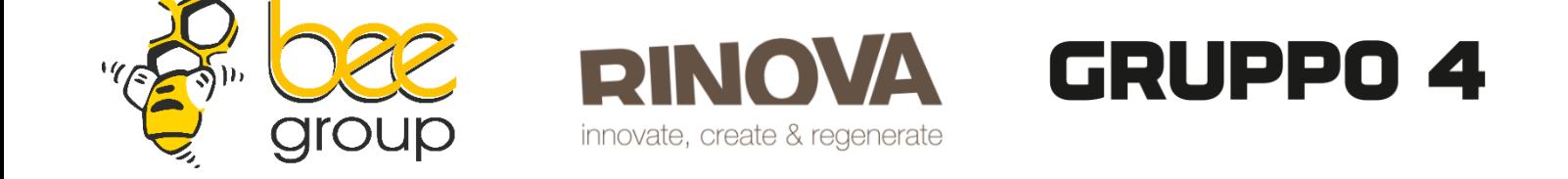

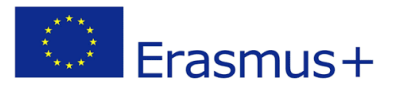